# **Exporting Kubernetes Event Objects for Better Observability**

KubeCon/CloudNativeCon North America 2019 San Diego

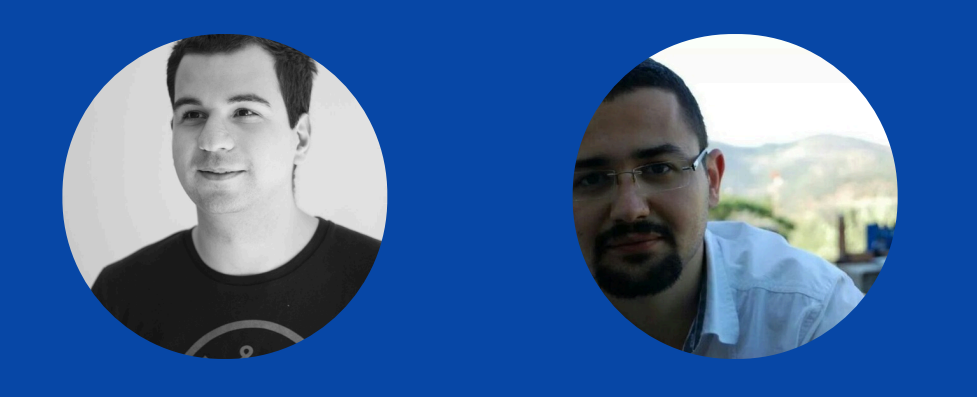

**MUSTAFA AKIN | AHMET ŞEKER | SRE @ ATLASSIAN OPSGENIE** 

*Agenda*

*K8s Event API*

Interesting Kubernetes Events

Proper Monitoring & Alerting

Event Exporter Tool

# *Kubernetes Event API*

What is an Event and why they are thrown?

Kubernetes Source Code

# *"Event is a report of an event somewhere in the cluster"*

Kubernetes Source Code

# *"Event is a report of an event somewhere in the cluster"*

#### *AN EVENT EXAMPLE*

**apiVersion**: v1 **kind**: Event **metadata**: **name**: xxx.15d3018d822b6959 **namespace**: default **count**: 1 **eventTime**: null **type**: Normal **message**: pulling image "my-cool-app:0.1" **reason**: Pulling **firstTimestamp**: "2019-11-01T10:00:02Z" **involvedObject**: **apiVersion**: v1 **fieldPath**: spec.containers{container} **kind**: Pod **name**: my-app **namespace**: default **source**: **component**: kubelet host: ip-10-35-44-212.us-west-2.compute.internal

## *Event Components*

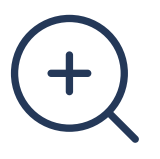

#### *Message*

A human-readable description of the status of this operation

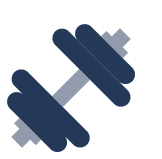

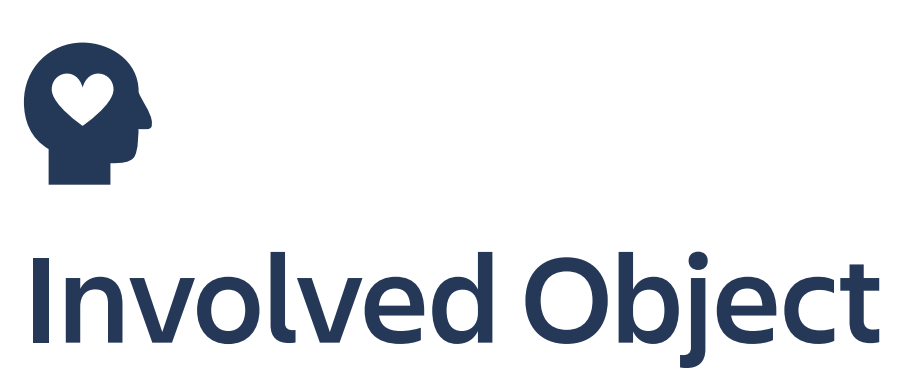

The object that this event is about, like Pod, Deployment, Node etc.

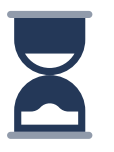

#### *Reason*

Short, machine understandable string, in other words: Enum

#### *Source*

The component reporting this event, short machine understandable string. i.e kube-scheduler

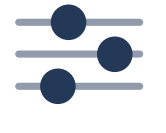

#### *Type*

Currently holds only Normal & Warning, but custom type can be given if desired.

## *Count*

The number of times the event has occurred

## *Informational*

Pod scheduled, images pulled, Node healthy, Deployment is updated, ReplicaSet is scaled, Container is killed

## *Warnings*

Pods have errors, persistent volumes are not bound yet

### *Errors*

Node is down, Persistent Volume is not found, Cannot create a LoadBalancer in the Cloud Provider

# *When are Events published?*

### *Directly*

Use the REST API directly, or with a SDK (i.e. client-go) to create the Event Object with required fields.

### *Event Recorder*

A helper for K8s controllers create events easier.

# *How can you publish custom events?*

*Also see another talk for more information: Emitting, Consuming, and Presenting: The Event Lifecycle - Jesse Dearing, VMware <https://kccncna19.sched.com/event/UaY1>*

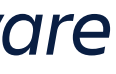

#### KUBECTL DESCRIBE POD

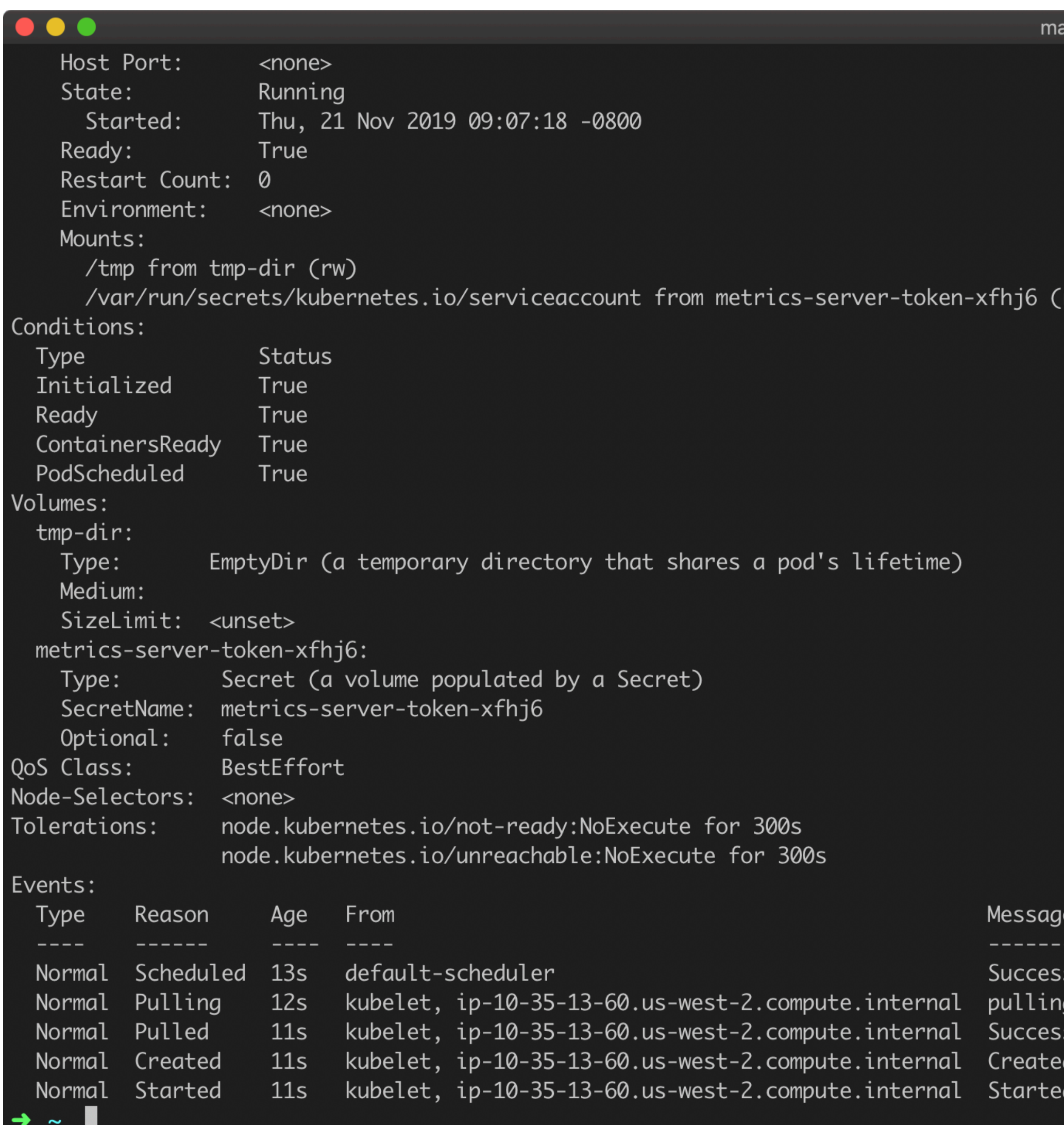

akin@C02YJ0YRJGH7: ~ (zsh)

(ro

sfully assigned kube-system/metrics-server-6c6c6c6457-xtljb to ip-10-35-13-60.us-west-2.compute.internal: ng image "k8s.gcr.io/metrics-server-amd64:v0.3.3"<br>ssfully pulled image "k8s.gcr.io/metrics-server-amd64:v0.3.3"

d container

d container

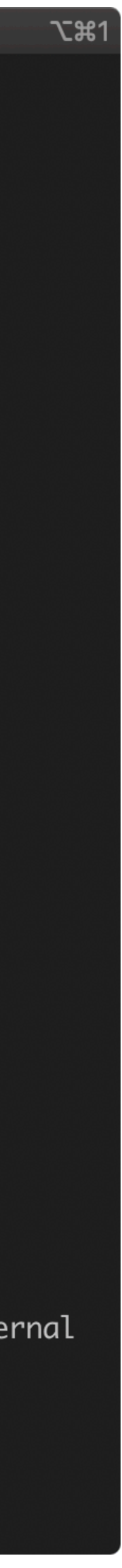

#### KUBECTL GET EVENTS

 $\rightarrow$   $\sim$   $\blacksquare$ 

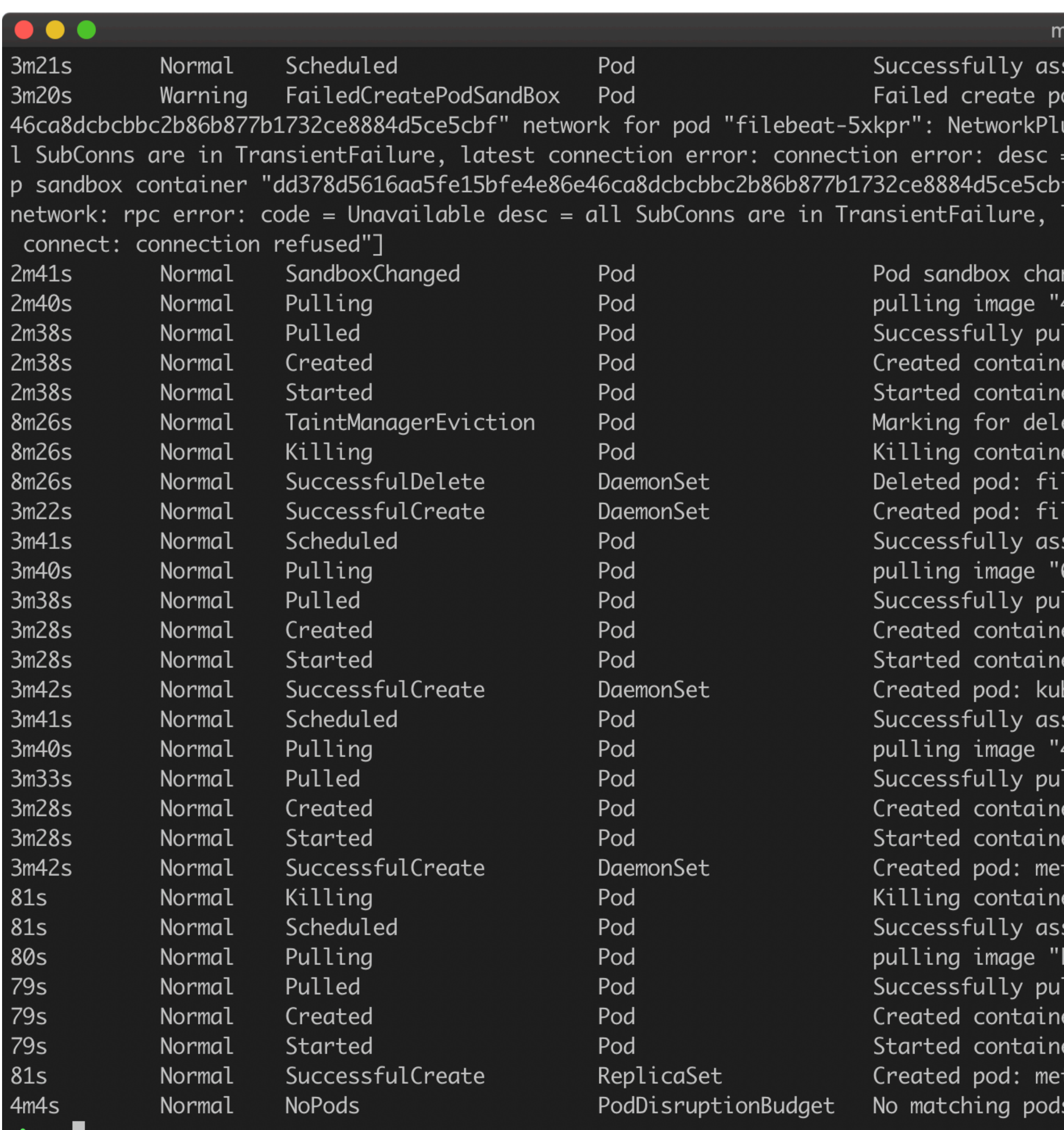

#### nakin@C02YJ0YRJGH7:~(zsh)

```
signed kube-system/filebeat-5xkpr to ip-10-35-96-45.us-west-2.compute.internal
od sandbox: rpc error: code = Unknown desc = [failed to set up sandbox container "dd378d5616aa5fe15bfe4e86e
ugin cni failed to set up pod "filebeat-5xkpr_kube-system" network: rpc error: code = Unavailable desc = al
  transport: Error while dialing dial tcp 127.0.0.1:50051: connect: connection refused", failed to clean u"
  network for pod "filebeat-5xkpr": NetworkPlugin cni failed to teardown pod "filebeat-5xkpr_kube-system"
latest connection error: connection error: desc = "transport: Error while dialing dial tcp 127.0.0.1:50051:
nged, it will be killed and re-created.
416306766477.dkr.ecr.us-west-2.amazonaws.com/delivery/filebeat:1.0"
.led image "416306766477.dkr.ecr.us-west-2.amazonaws.com/delivery/filebeat:1.0"
etion Pod kube-system/filebeat-kg4vs
er with id docker://filebeat:Need to kill Pod
lebeat-kg4vs
lebeat-5xkpr
signed kube-system/kube-proxy-2jl22 to ip-10-35-96-45.us-west-2.compute.internal
602401143452.dkr.ecr.us-west-2.amazonaws.com/eks/kube-proxy:v1.11.5"
lled image "602401143452.dkr.ecr.us-west-2.amazonaws.com/eks/kube-proxy:v1.11.5"
be-proxy-2jl22
signed kube-system/metricbeat-d7dvw to ip-10-35-96-45.us-west-2.compute.internal
416306766477.dkr.ecr.us-west-2.amazonaws.com/metricbeat:latest"
led image "416306766477.dkr.ecr.us-west-2.amazonaws.com/metricbeat:latest"
tricbeat-d7dvw
 r with id docker://metrics-server:Need to kill Pod
signed kube-system/metrics-server-6c6c6c6457-xtljb to ip-10-35-13-60.us-west-2.compute.internal
k8s.gcr.io/metrics-server-amd64:v0.3.3"
led image "k8s.gcr.io/metrics-server-amd64:v0.3.3"
```

```
trics-server-6c6c6c6457-xtljb
```

```
found
```
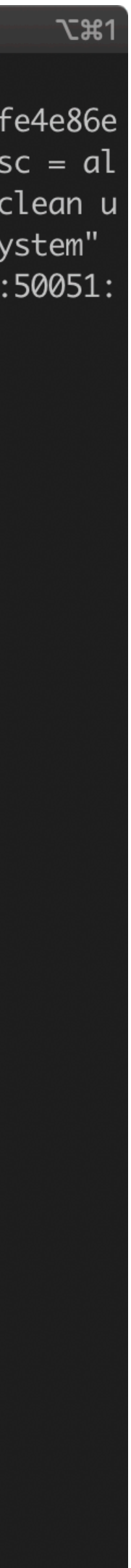

# *For scalability issues on etcd, events are stored only for 1-hour by default.*

# *Usually a separate etcd cluster is deployed to reduce the load.*

## *Interesting Kubernetes Events* If a tree falls in a forest, and no one is around to hear it, does it make a sound?

*FailedCreatePodSandBox NetworkNotReady LeaderElection FailedAttachVolume ScaleDownFailed ImageGCFailed FailedToUpdateEndpoint TaintManagerEviction*

Unhealthy *Pulled Started Scaled Preempted*  **Starting** *Failed SuccesfulDelete* 

#### *THE ONES YOU PROBABLY KNOW INFREQUENT EVENTS*

#### *SOME EVENTS FROM THE KUBERNETES SOURCE CODE*

#### WaitForFirstConsumer

#### ClusterIPAlreadyAllocated

- InvalidEnvironmentVariableNames
	- FailedNeedsStart
		- MissingClusterDNS
	- TLSConfigChanged

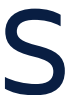

### ClusterIPNotValid ProvisioningFailed

#### FailedPlacementReason

- FailedToCreateEndpoint
	- UpdateLoadBalancerFailed
	- PortRangeFull InvalidDiskCapacity

### CheckLimitsForResolvConf

CalculateExpectedPodCountFailed

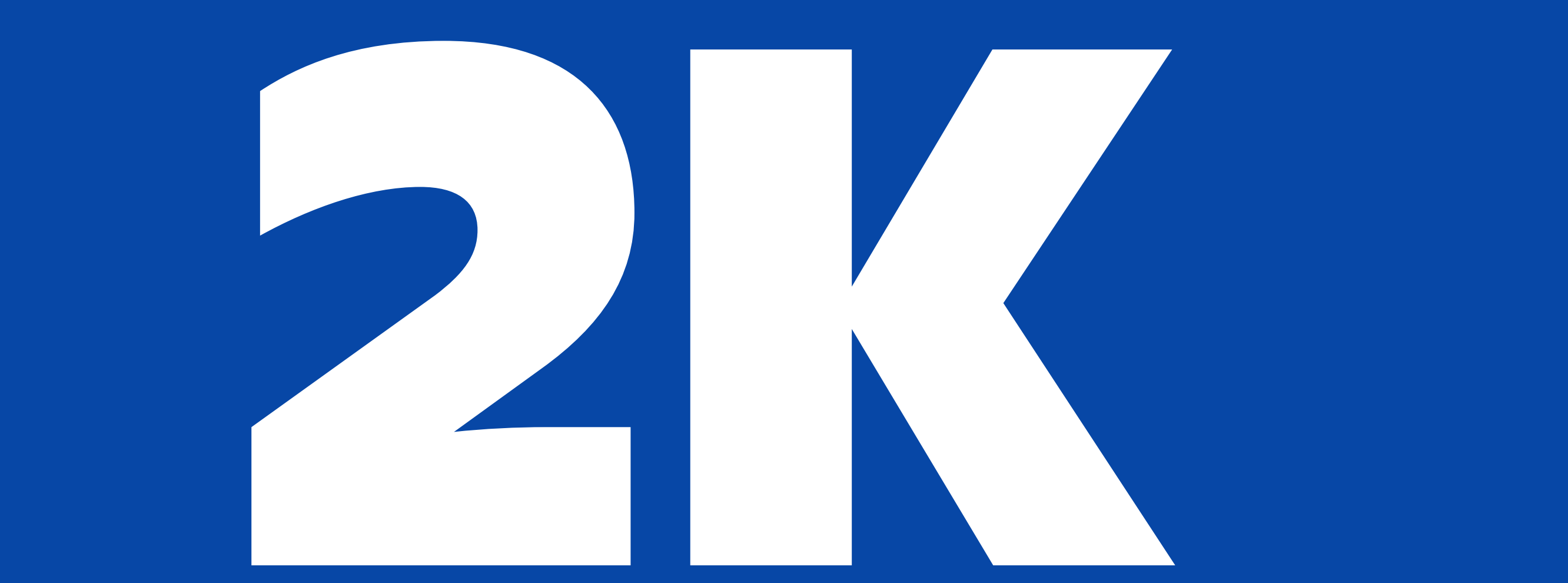

### *Events hourly for a 10-node not-so-busy stable cluster*

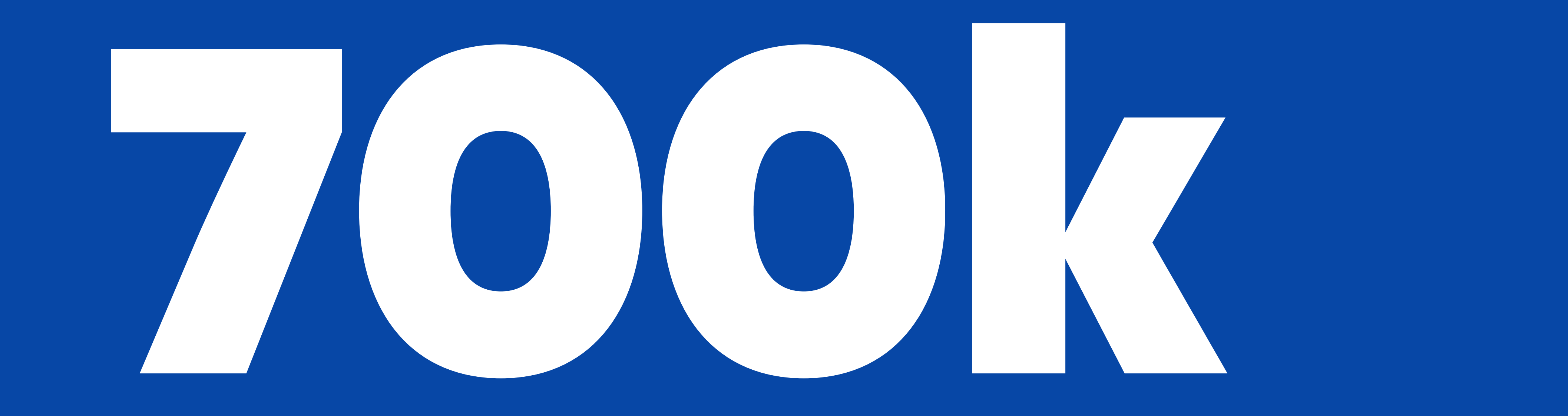

## *Events hourly for a 200-node for busy dev cluster*

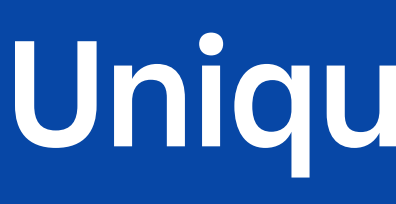

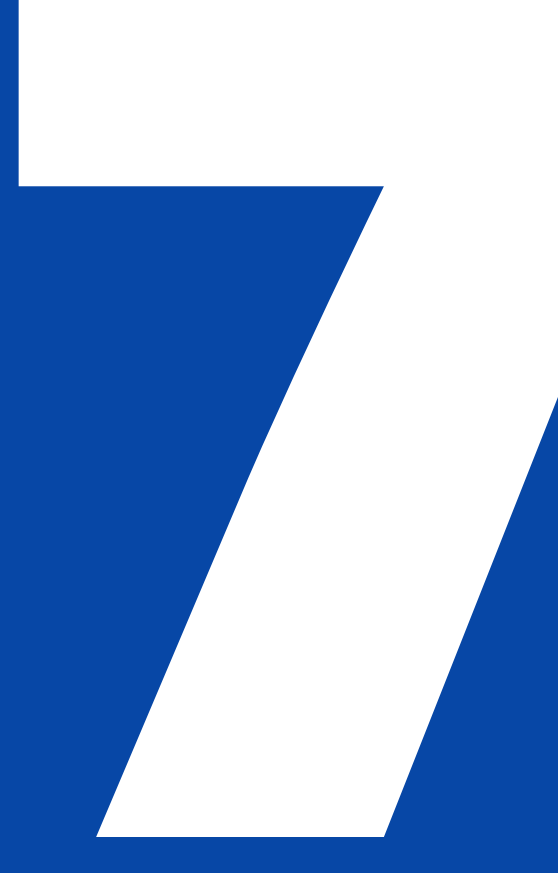

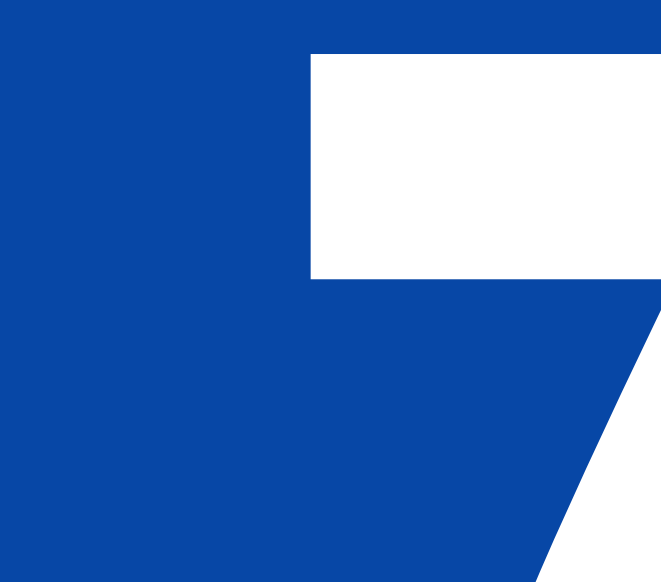

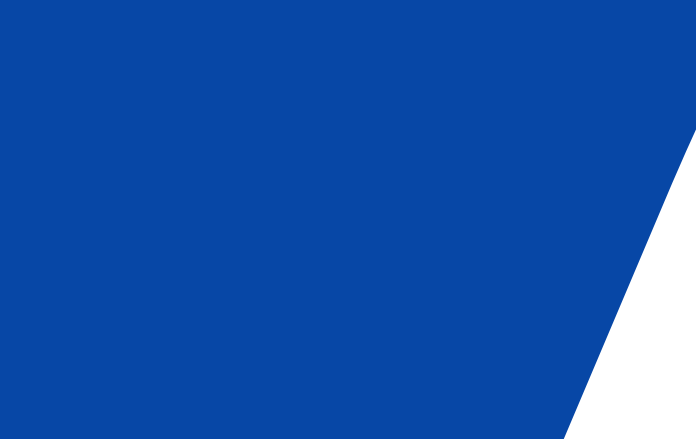

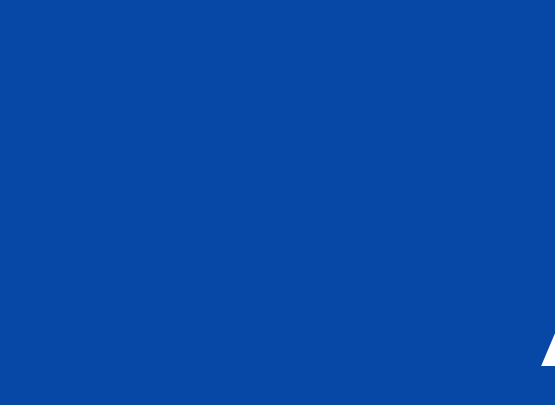

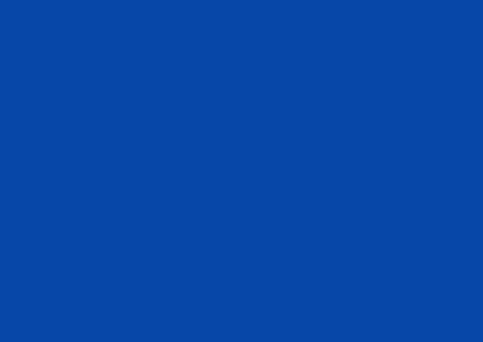

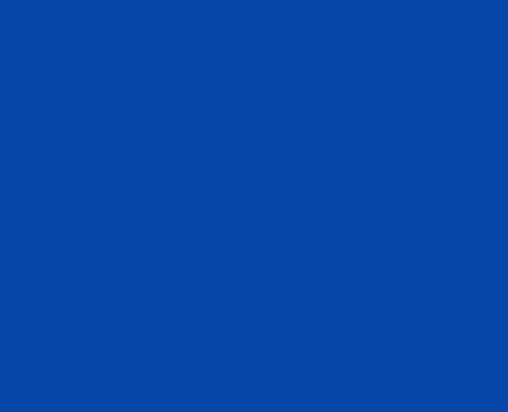

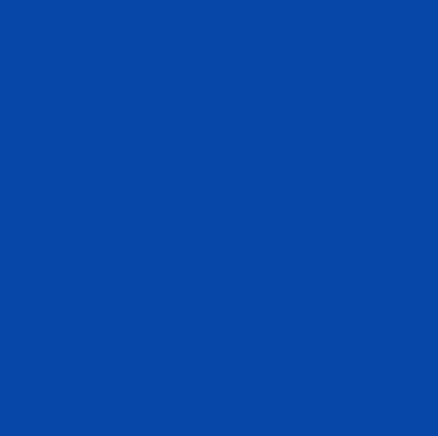

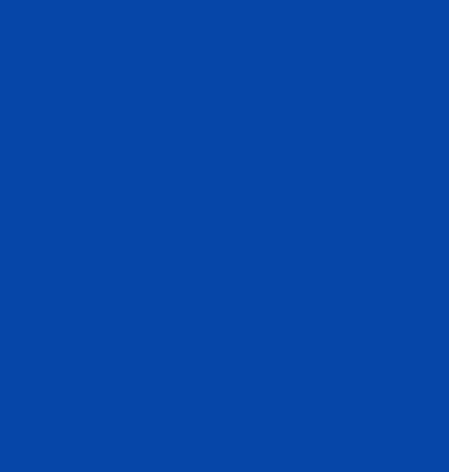

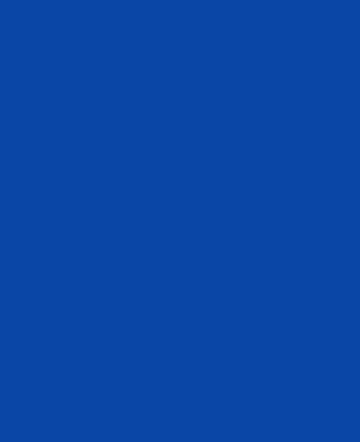

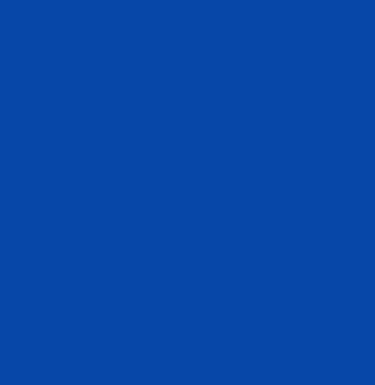

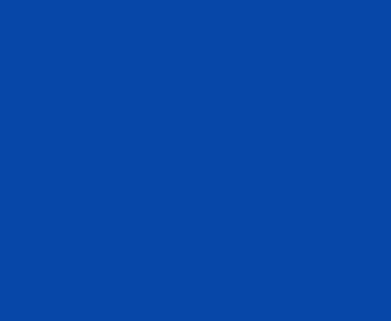

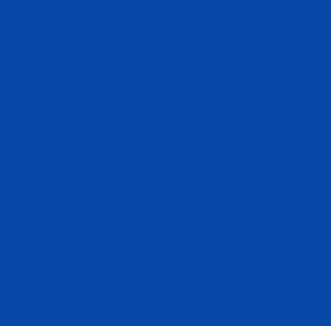

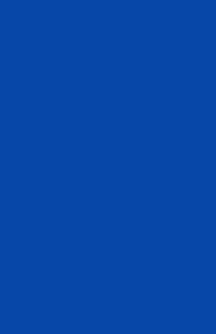

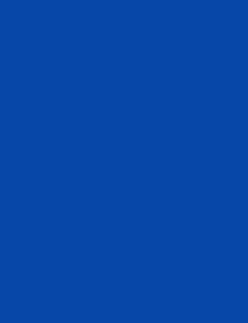

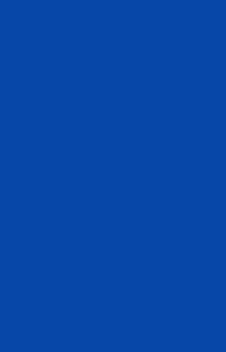

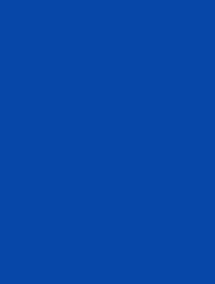

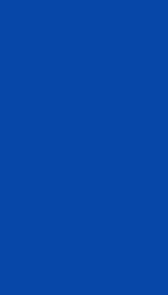

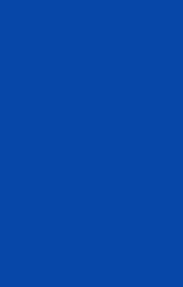

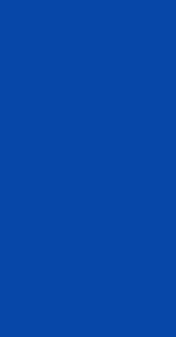

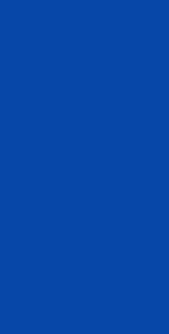

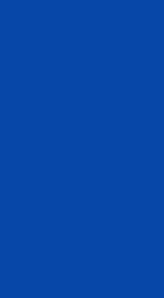

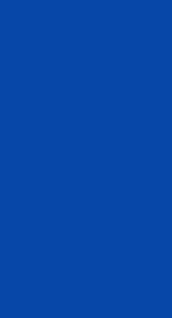

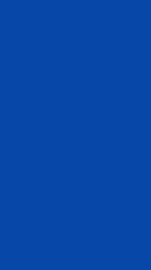

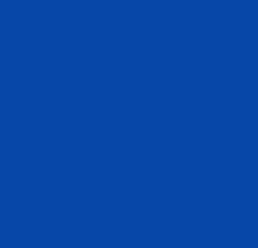

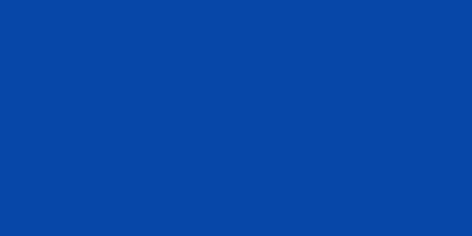

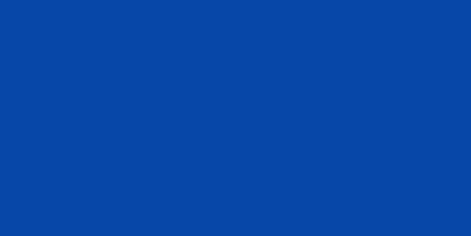

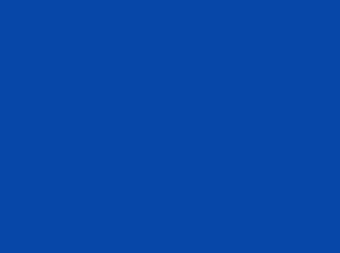

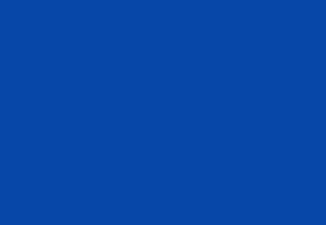

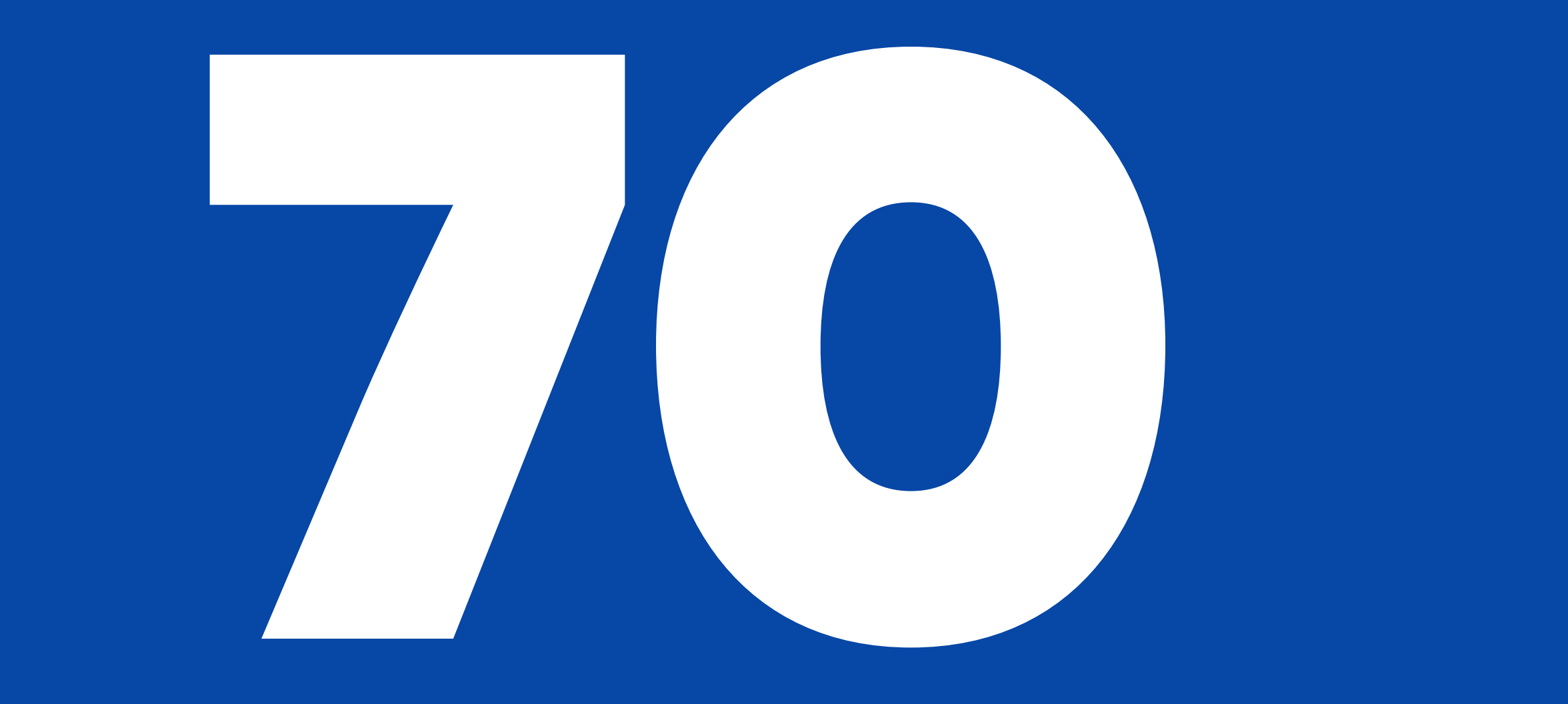

### *Unique Reasons*

#### *DISTRIBUTION OF EVENTS PER INVOLVED OBJECT*

#### *Mostly Pods*

They are the unit of computation and there are probably lots of replicas

#### *ReplicaSet & Deployments*

Since they are main Pod controllers, they publish a lot of events

#### *Node*

They come and go with *cluster-autoscaler* and their health might fluctuate if you are not careful enough.

Since 1 day ago | Lab Shared

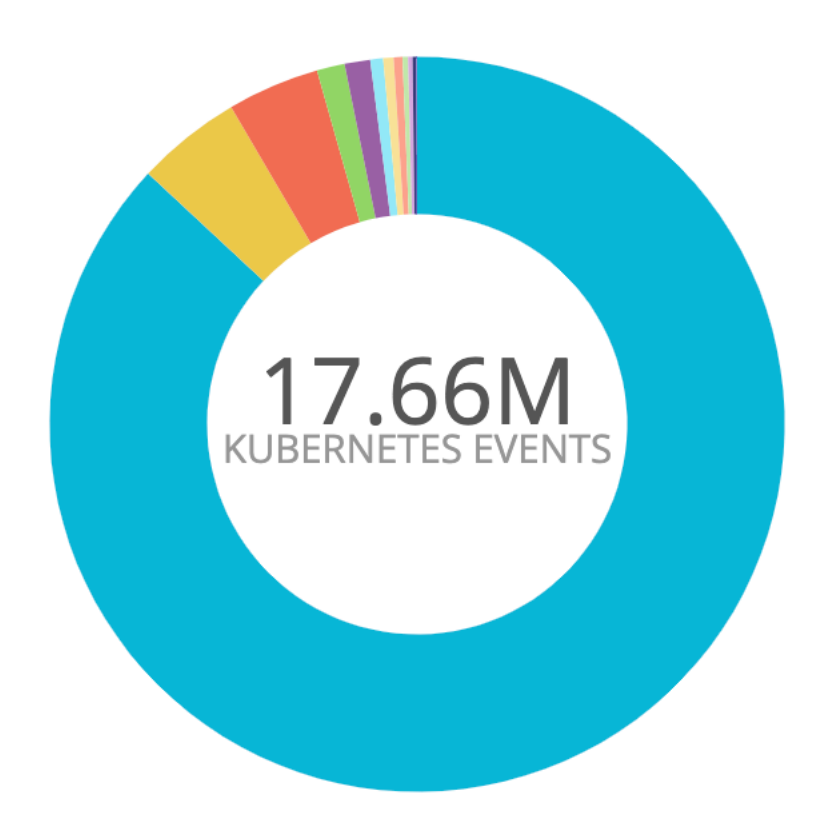

Pod (86.9%) ReplicaSet (4.62%) Deployment (4.05%) Node (1.23%) Job (1.12%) DaemonSet (0.564%) PodDisruptionBudget (0.456%) Build (0.387%) Service (0.242%) CronJob (0.195%) ConfigMap (0.140%) Endpoints (0.0283%) StatefulSet (0.0188%) EtcdCluster (0.00304%) Issuer (0.00240%) ClusterIssuer (0.00239%) PersistentVolumeClaim (0.00103%)

 $\left\langle \right\rangle$ 

#### *Pod Creation*

SuccessfulCreate, Started, Scheduled, Created, Pulled is all related to new Pods

#### *DISTRIBUTION OF EVENTS PER REASON / STABLE CLUSTER*

#### *Jobs*

CronJob & Jobs also states are published as events.

#### *Node*

They come and go with *cluster-autoscaler* and their health might fluctuate if you are not careful enough.

Since 1 day ago

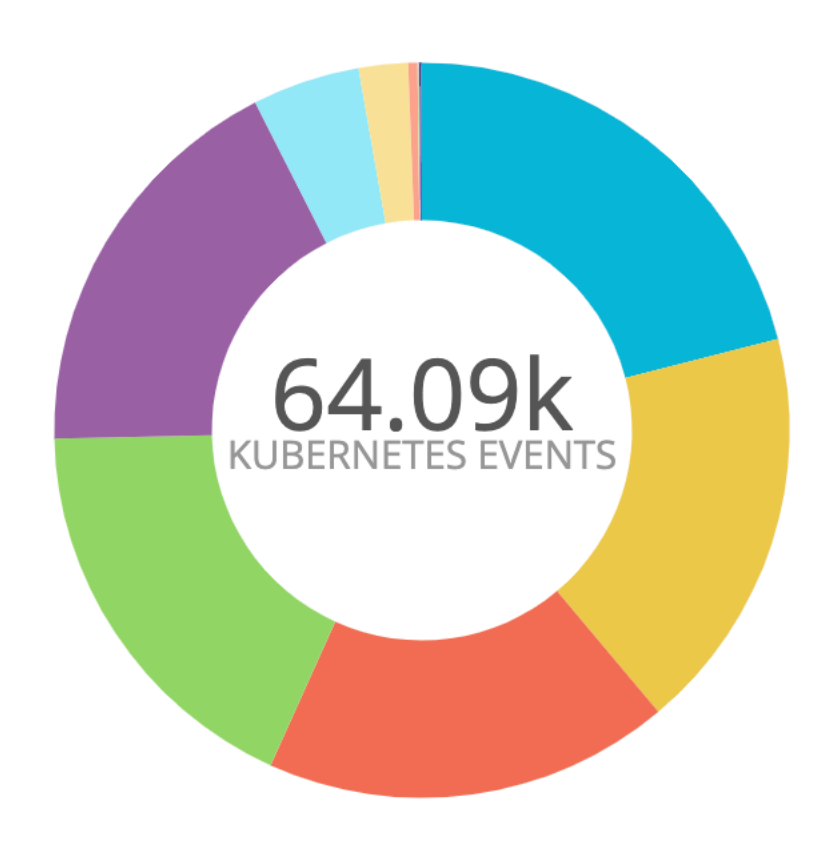

SuccessfulCreate (21.0%) **Started (17.9%)** Scheduled (17.9%) **Created (17.9%)** Pulled (17.9%) SawCompletedJob (4.73%) NoControllers (2.17%) SuccessfulDelete (0.403%) SuccessfulRescale (0.0468%) ScalingReplicaSet (0.0468%) CalculateExpectedPodCountFailed (0.0421%) Killing (0.0265%) UnexpectedJob (0.0203%) Pulling (0.00624%) DeadlineExceeded (0.00312%)

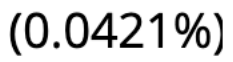

*Unhealthy & Readiness*  Readiness probes might need tweaking in dev environments.

*Schedule Fails & Pre-emption*  High-volume pod schedule and keeping costs

#### *Sandbox*

CNI, Docker & Kubelet bugs happen at scale and you can miss them.

Since 1 day ago | Lab Shared

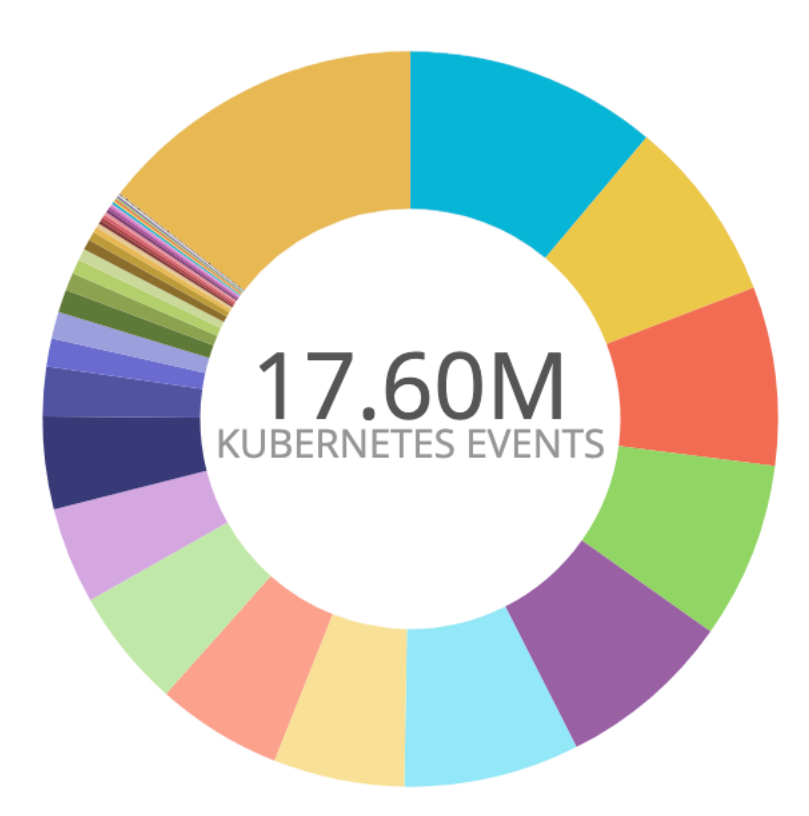

Unhealthy (11.1%) BackOff (8.08%) Pulling (7.85%) Pulled (7.75%) Created (7.74%) Started (7.72%) Killing (5.77%) FailedScheduling (5.54%) Scheduled (5.24%) SuccessfulCreate (4.25%) ScalingReplicaSet (4.06%) SuccessfulDelete (2.18%) FailedCreatePodSandBox (1.24%) SandboxChanged (1.17%) NotTriggerScaleUp (1.01%) Preempted (0.775%) TriggeredScaleUp (0.640%)

### *DISTRIBUTION OF EVENTS PER REASON / DEV CLUSTER*

# *Proper Monitoring and Alerting* What should be an alert and notification from those K8s Events?

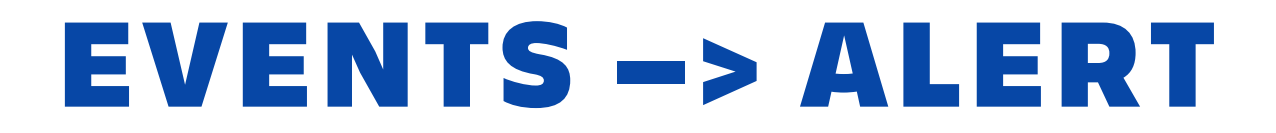

# Alert should be designed for human consumption.

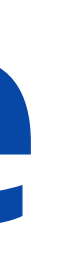

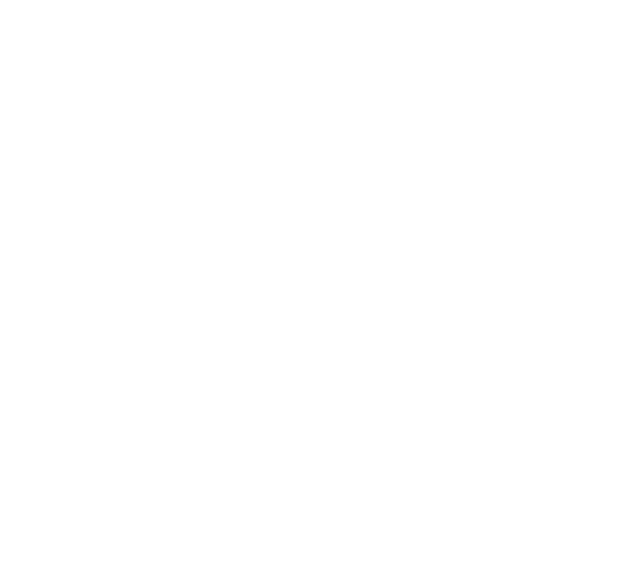

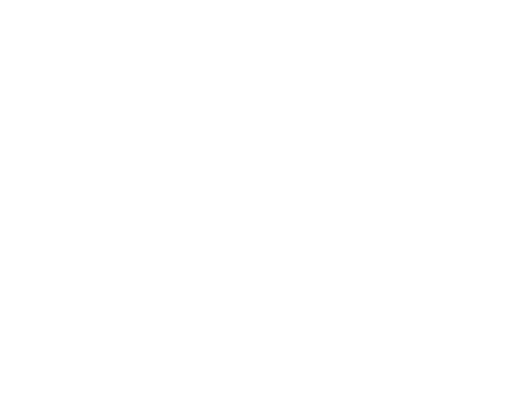

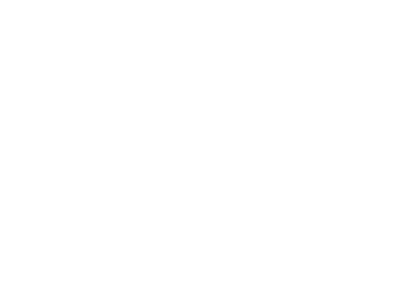

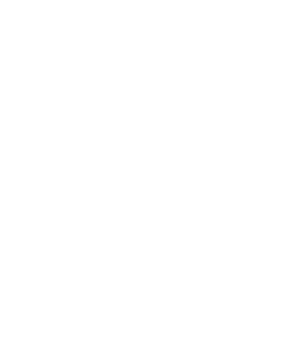

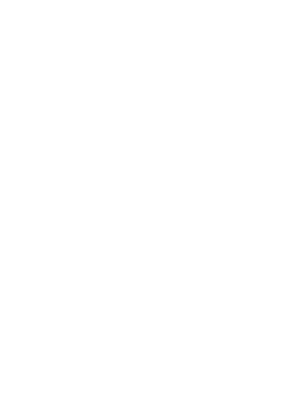

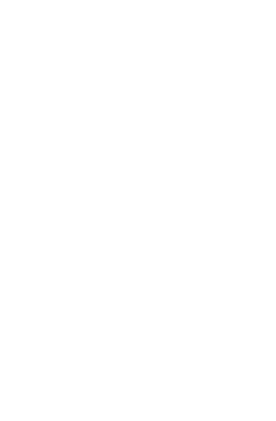

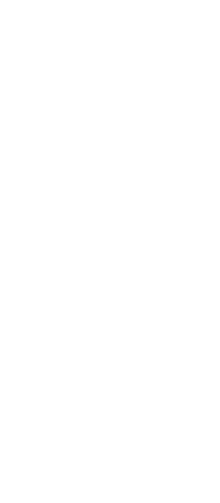

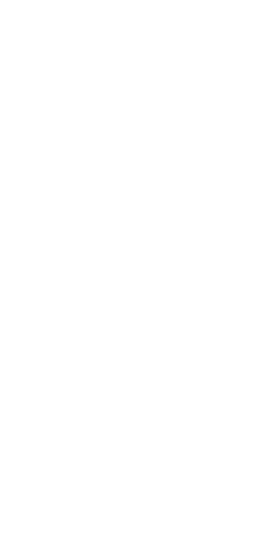

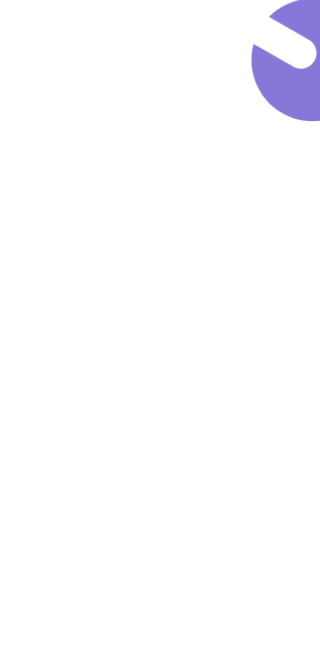

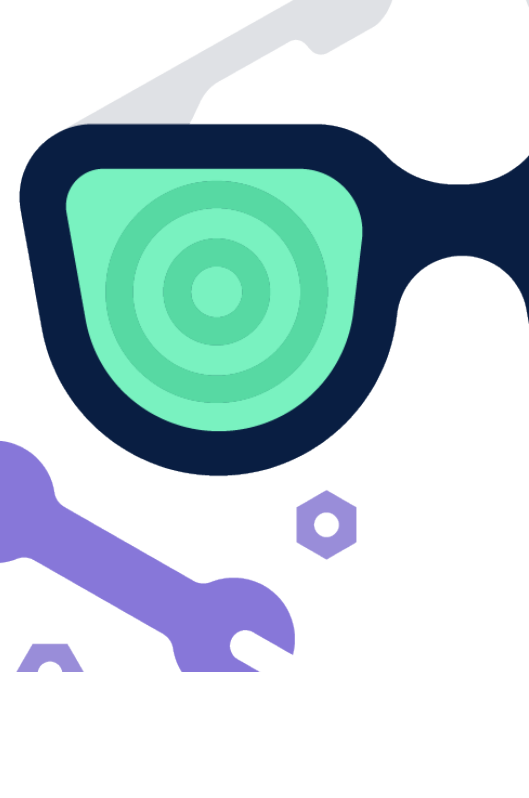

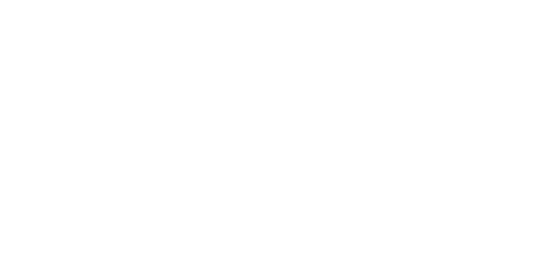

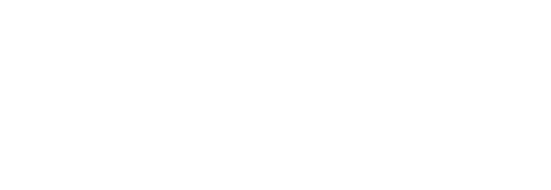

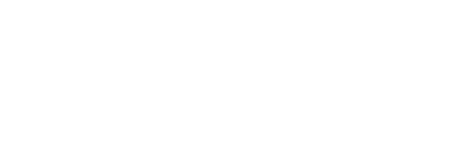

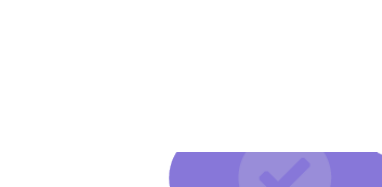

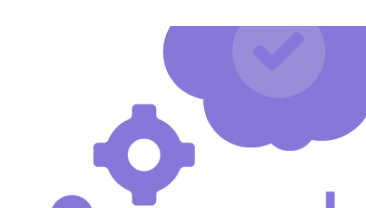

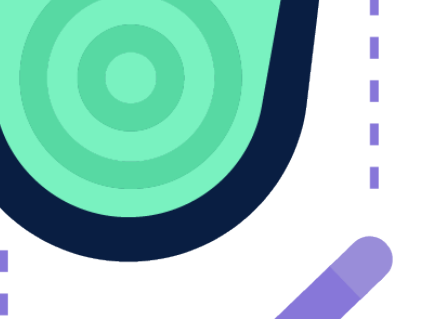

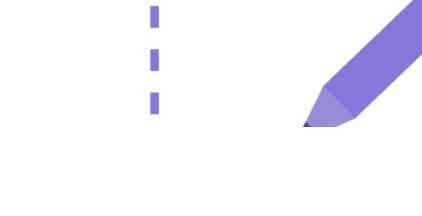

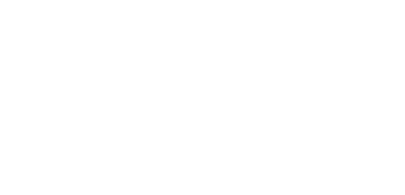

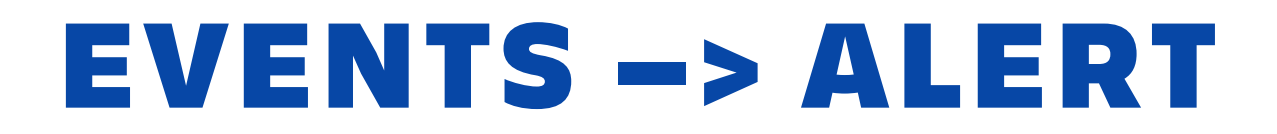

*They should be structured, precise, actionable and noise-free.*

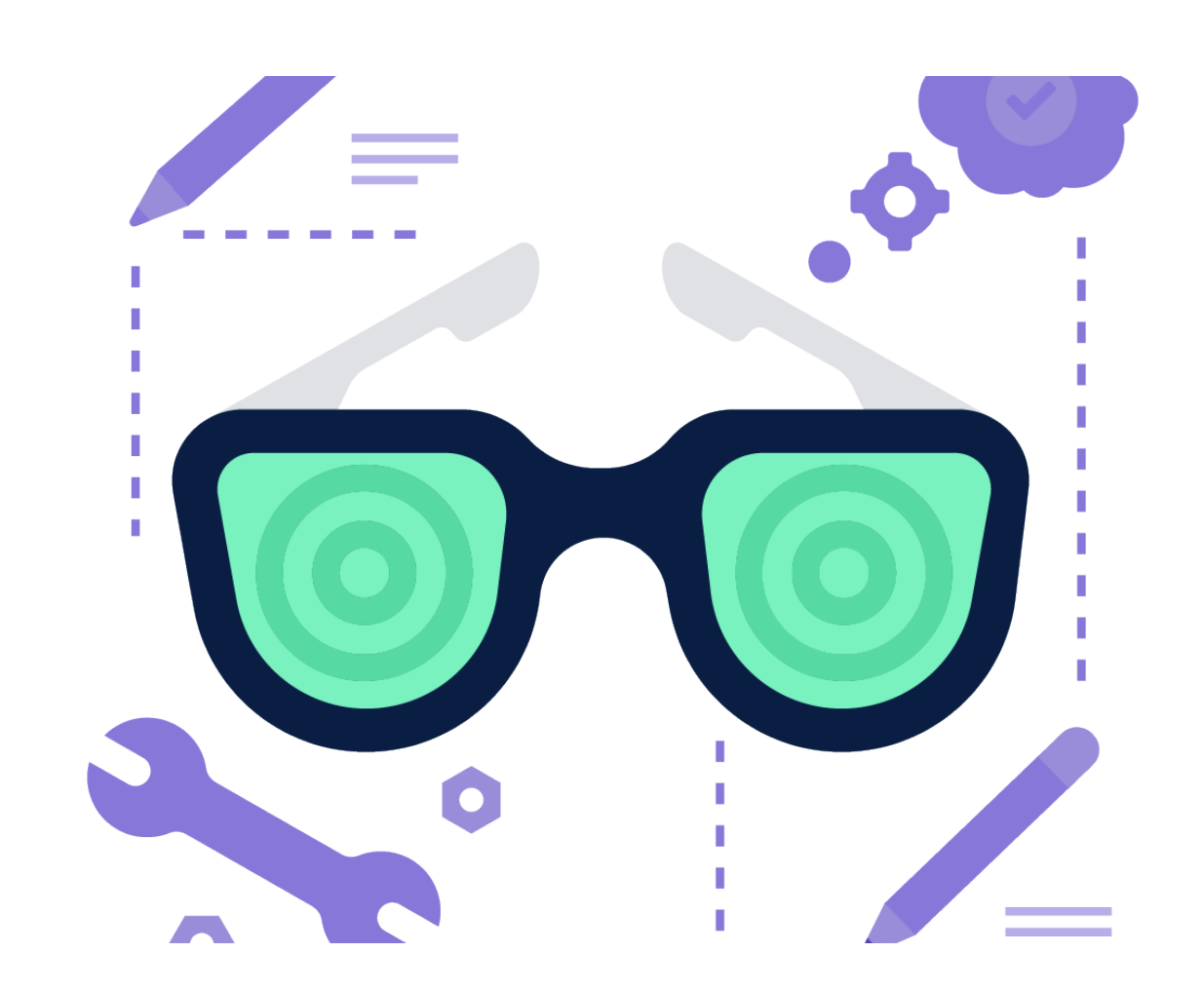

## *Involved Object: Pod name*

This event has happened for a Pod and should be included in the message.

### *Namespace*

We utilize namespaces for organization and segregation and it can specify importance.

### *Labels*

Events normally do not have labels, but we fetch them in our tool for embedding more information, so they can be routed correctly.

# *"Back-off Restarting Failed Container"*

#### *MONITORING & OBSERVABILITY*

*We can also extract information and metrics from the events for extra observability.*

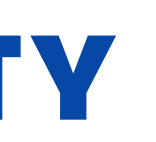

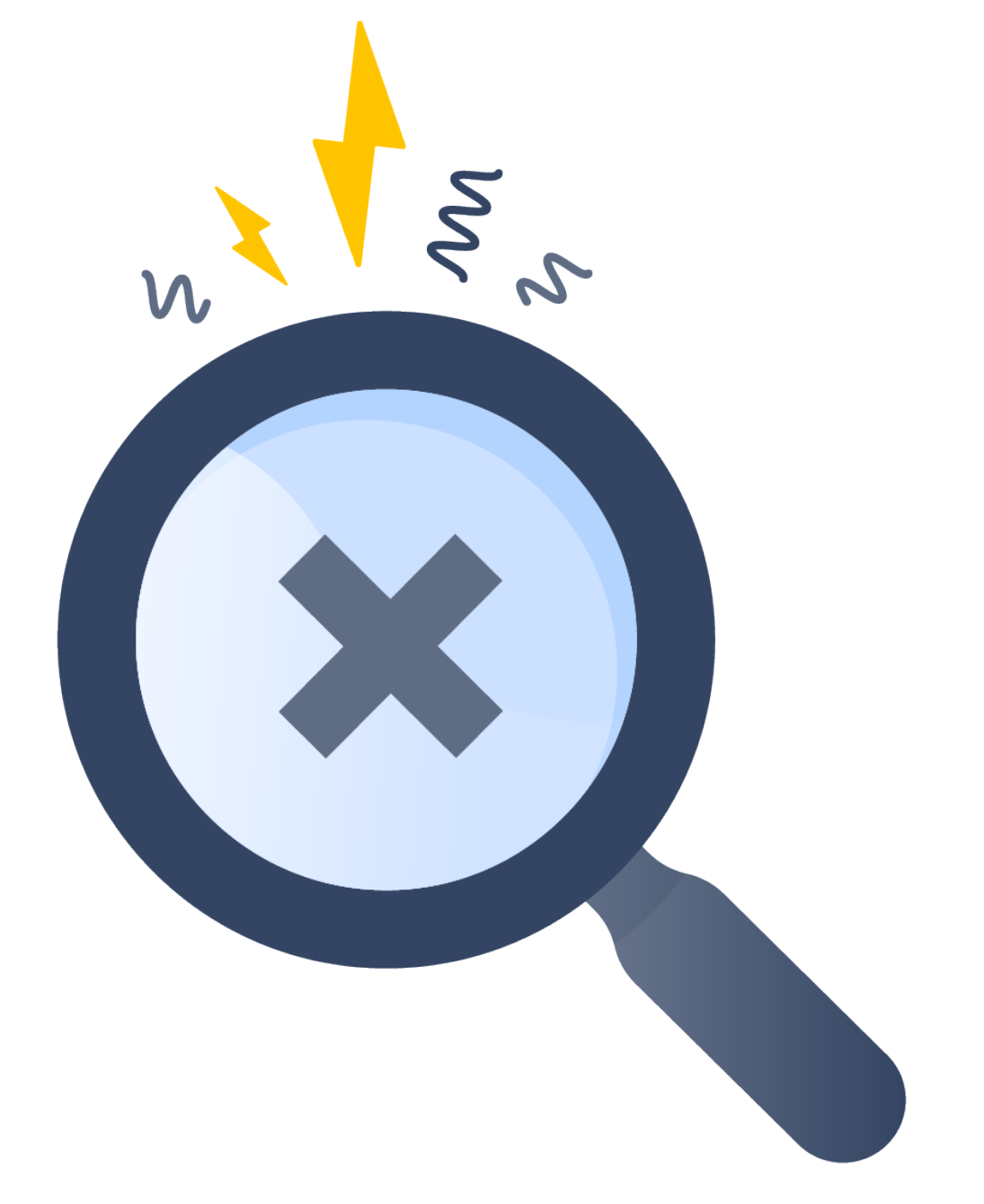

#### *Monitoring*

Aggregation & filtering of many events over a time-series can give you uncharted information about the state of cluster.

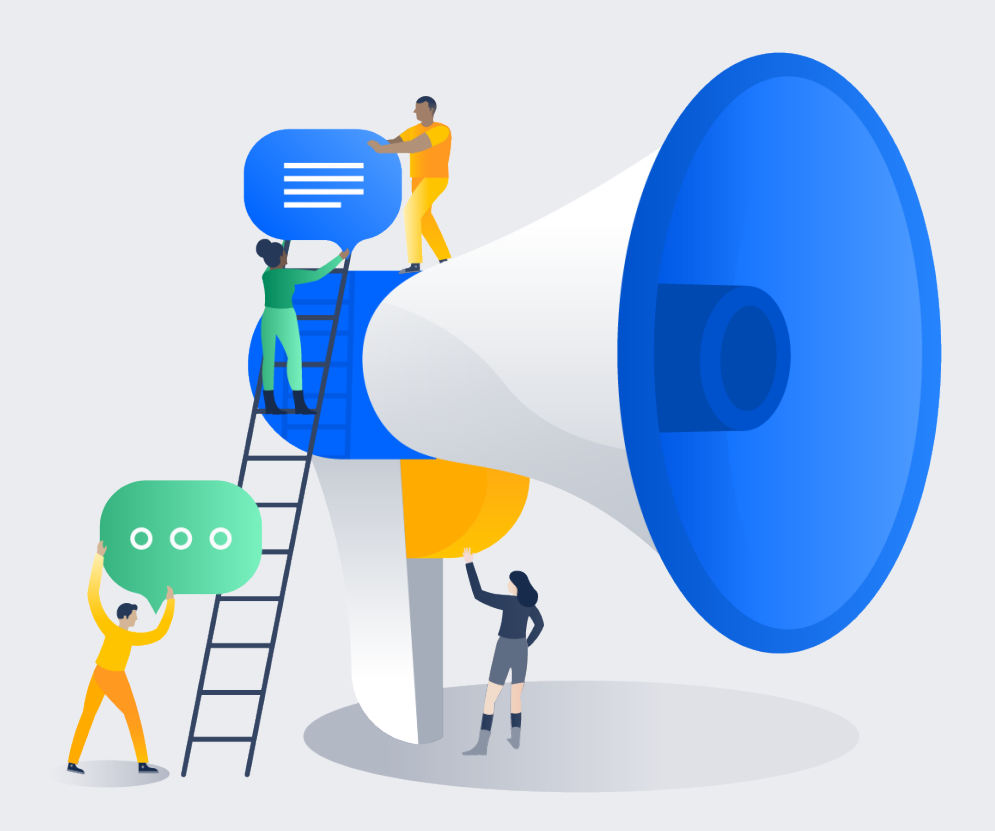

#### *Alerts*

Usually Warnings and some Information can be transformed into alerts for human consumption.

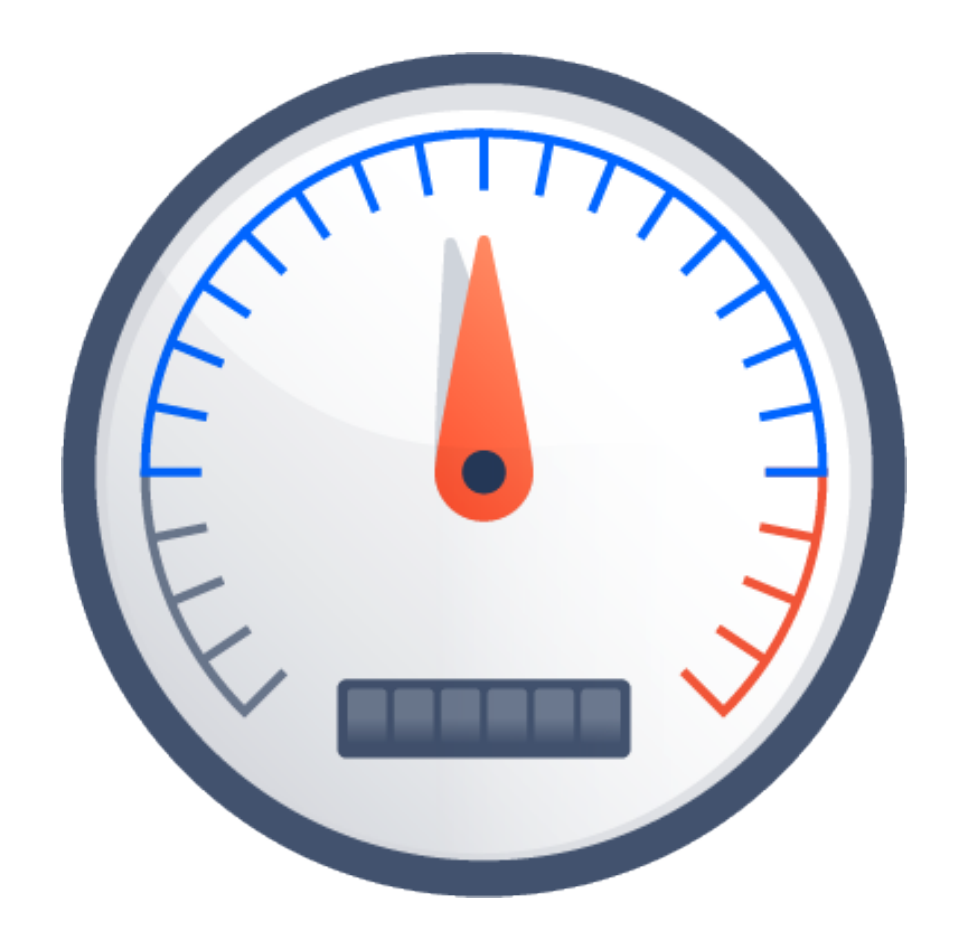

# *How many different images are pulled hourly?*

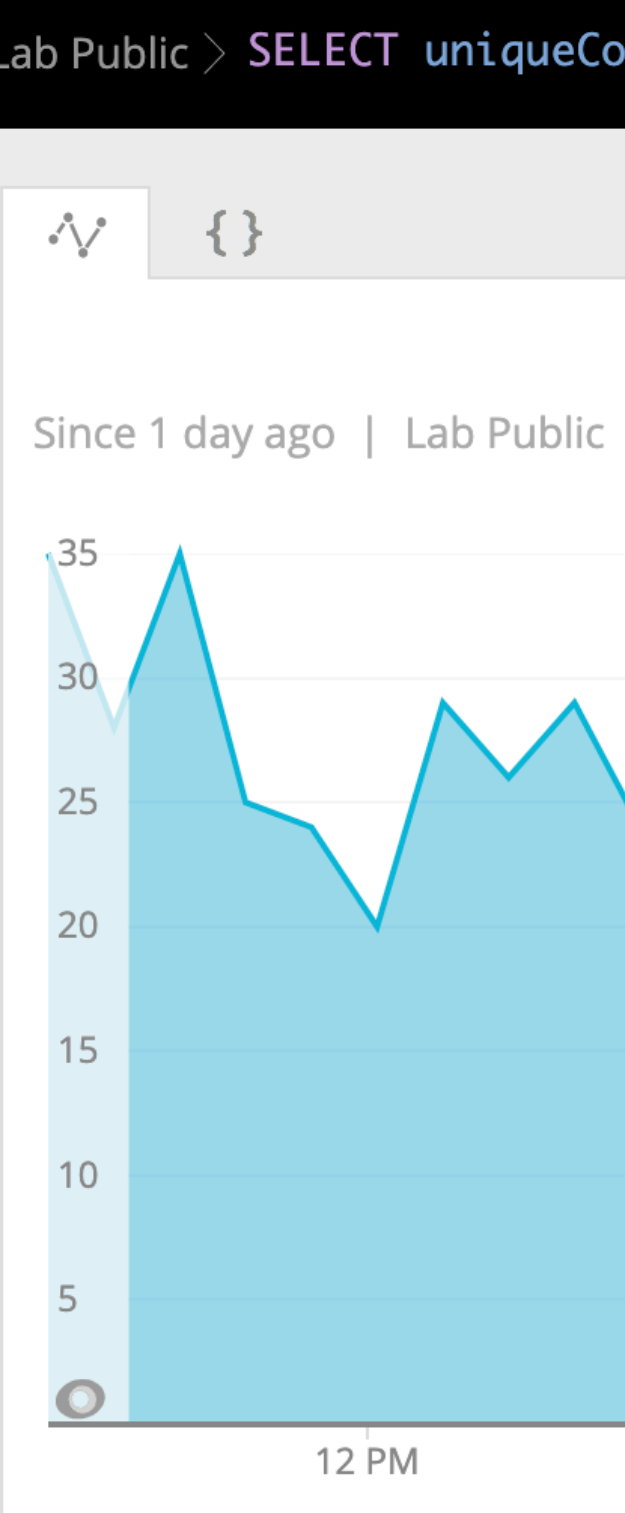

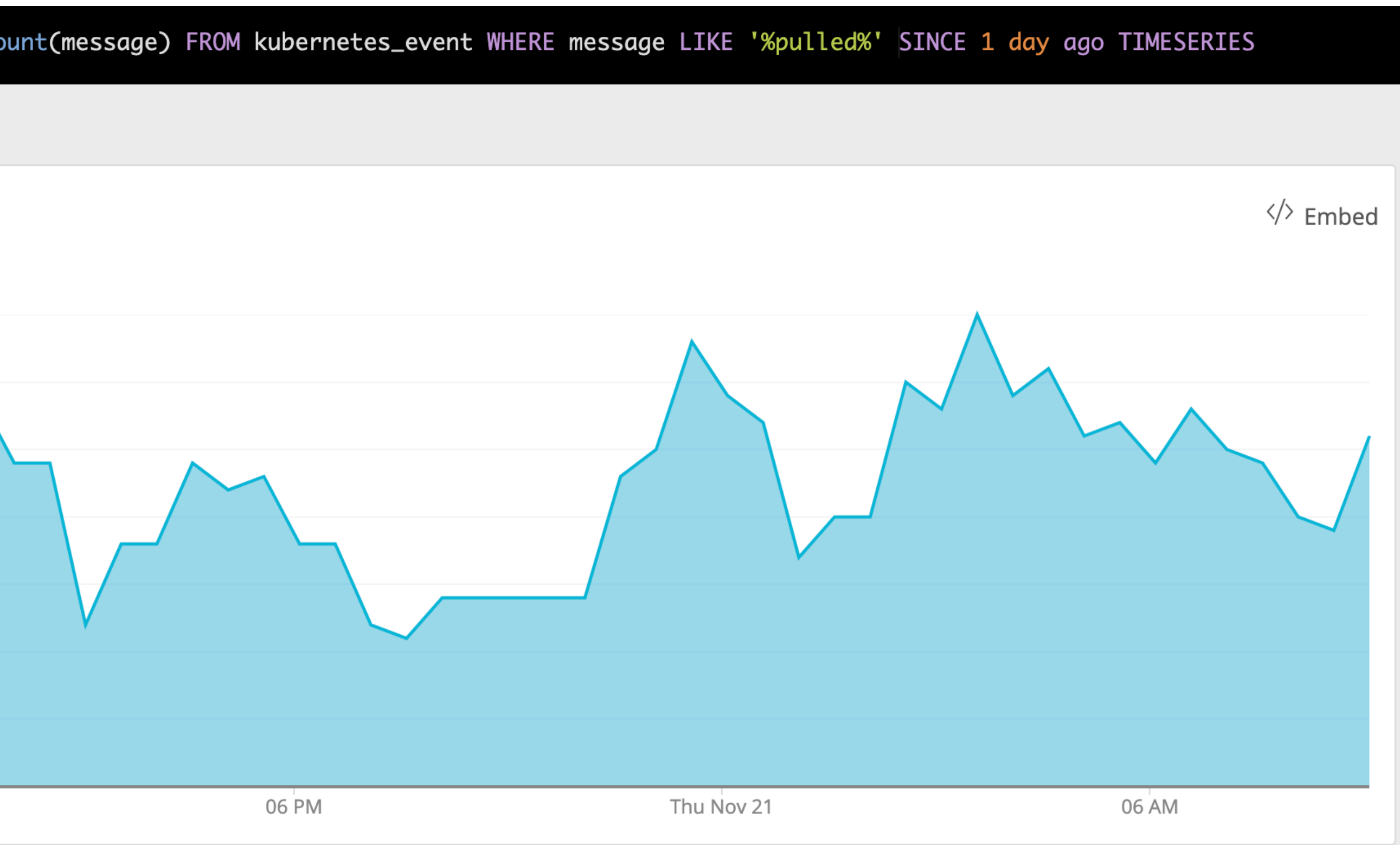

# *How often pods cannot be scheduled?*

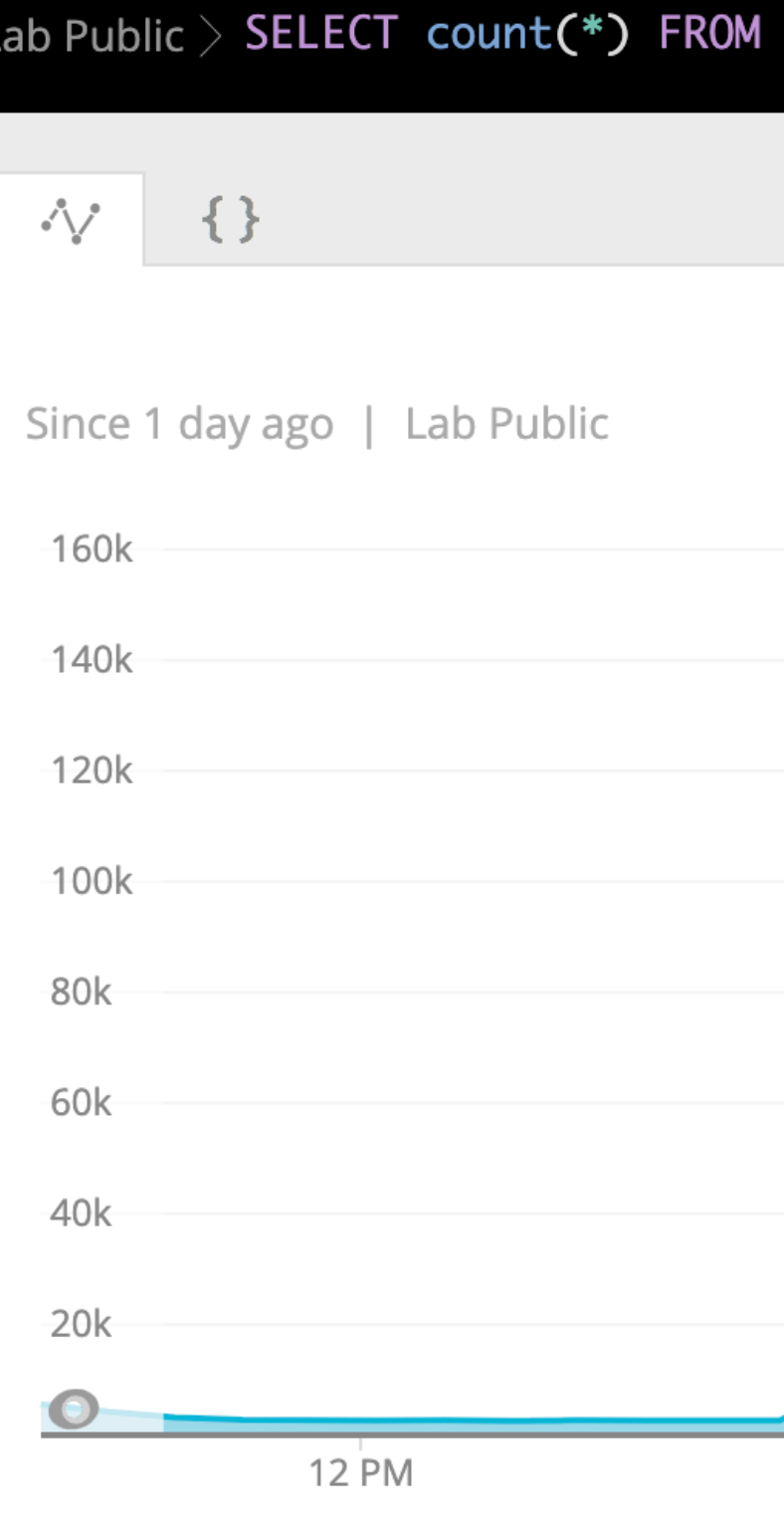

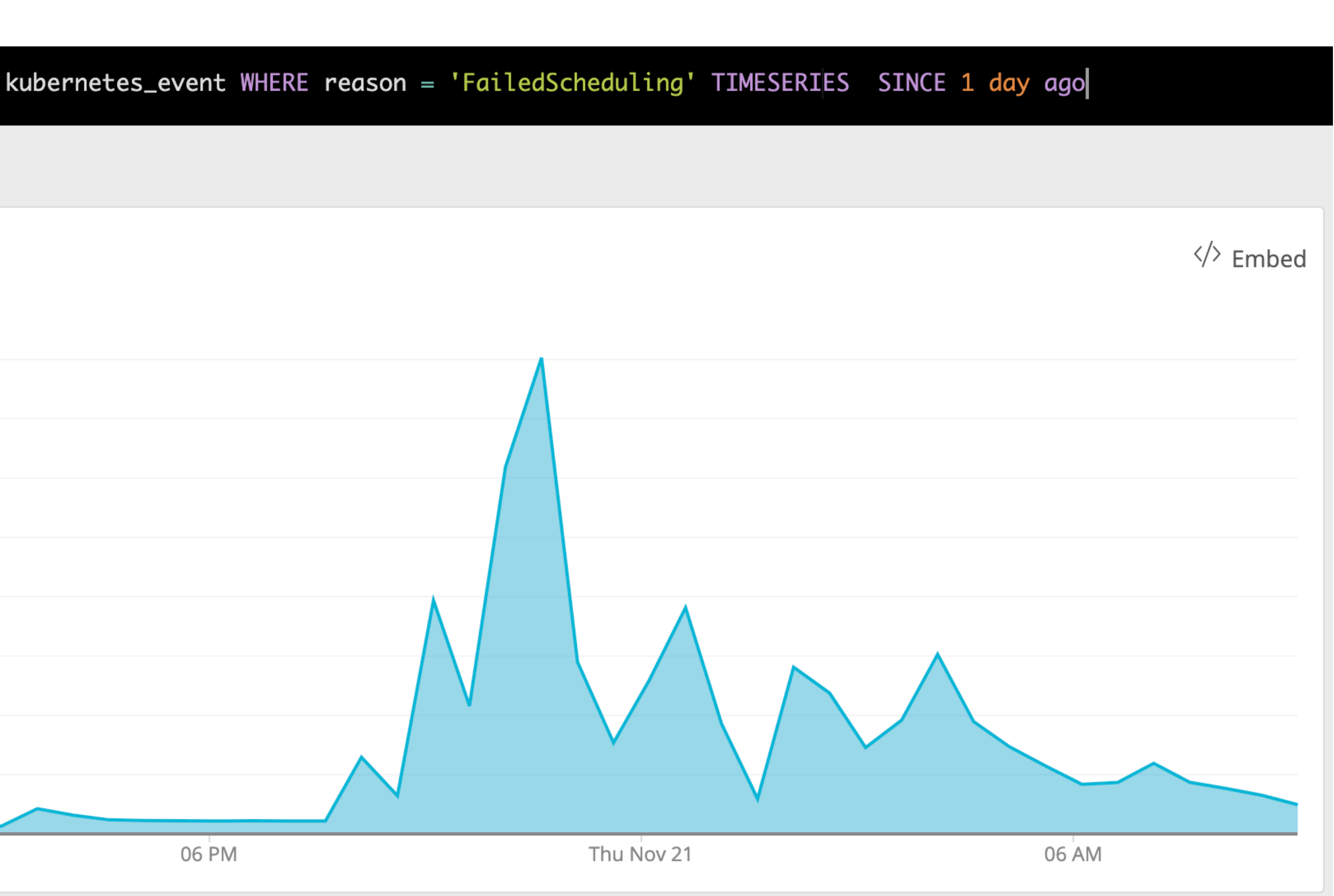

# Are they related to capacity errors?

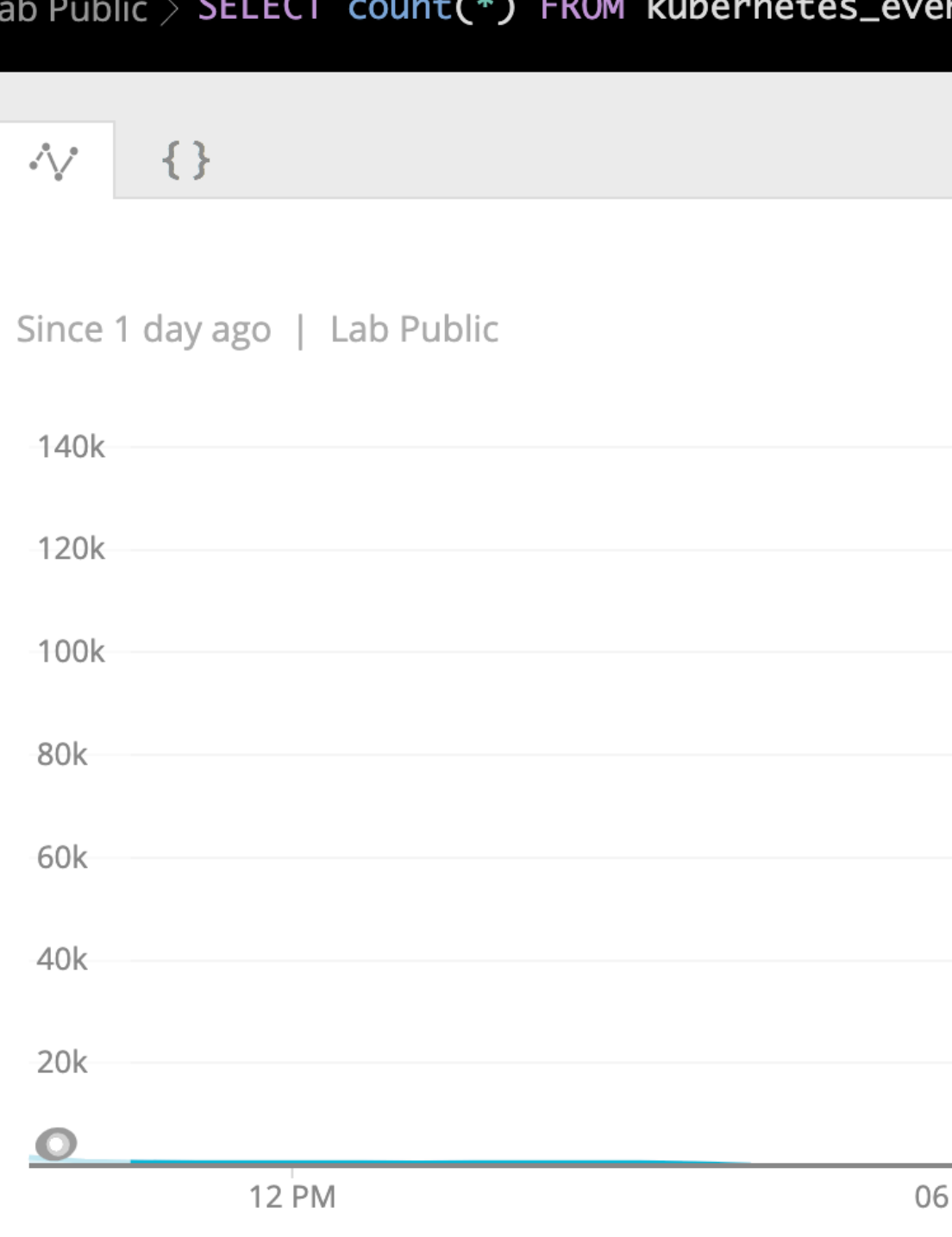

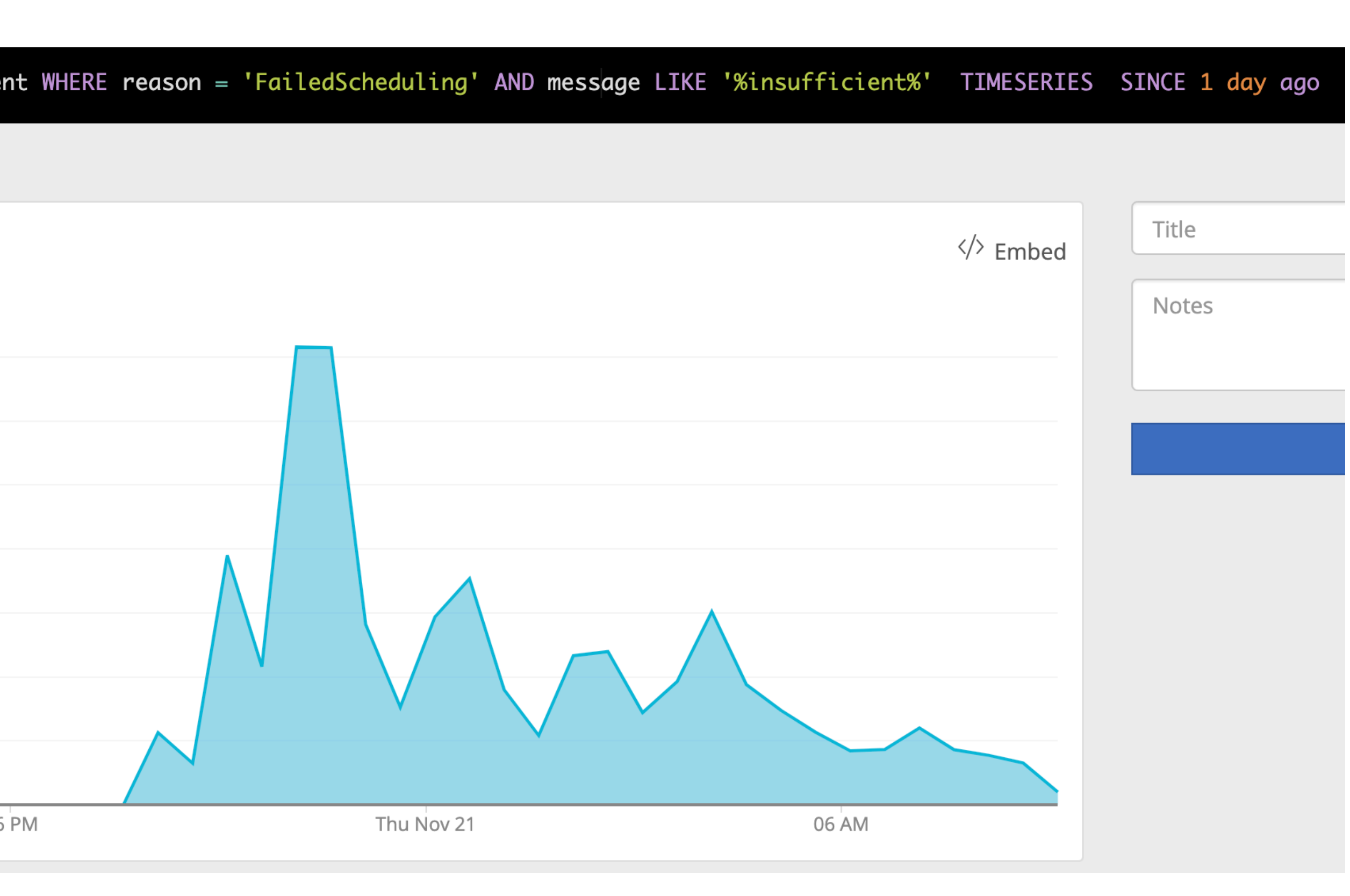

# What is the distribution of Pods, Deployments Created/ Updated through out the day?

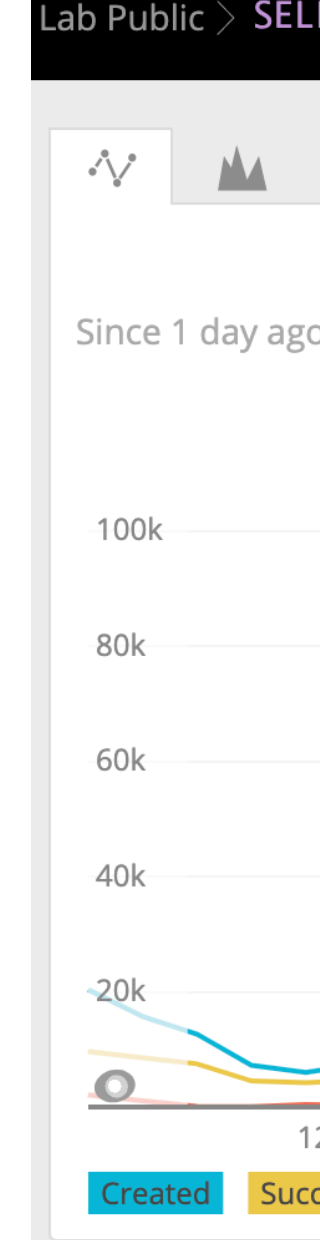

.ab Public  $>$  SELECT count(\*) FROM kubernetes\_event WHERE reason LIKE '%Create%' FACET reason SINCE 1 day ago TIMESERIES

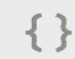

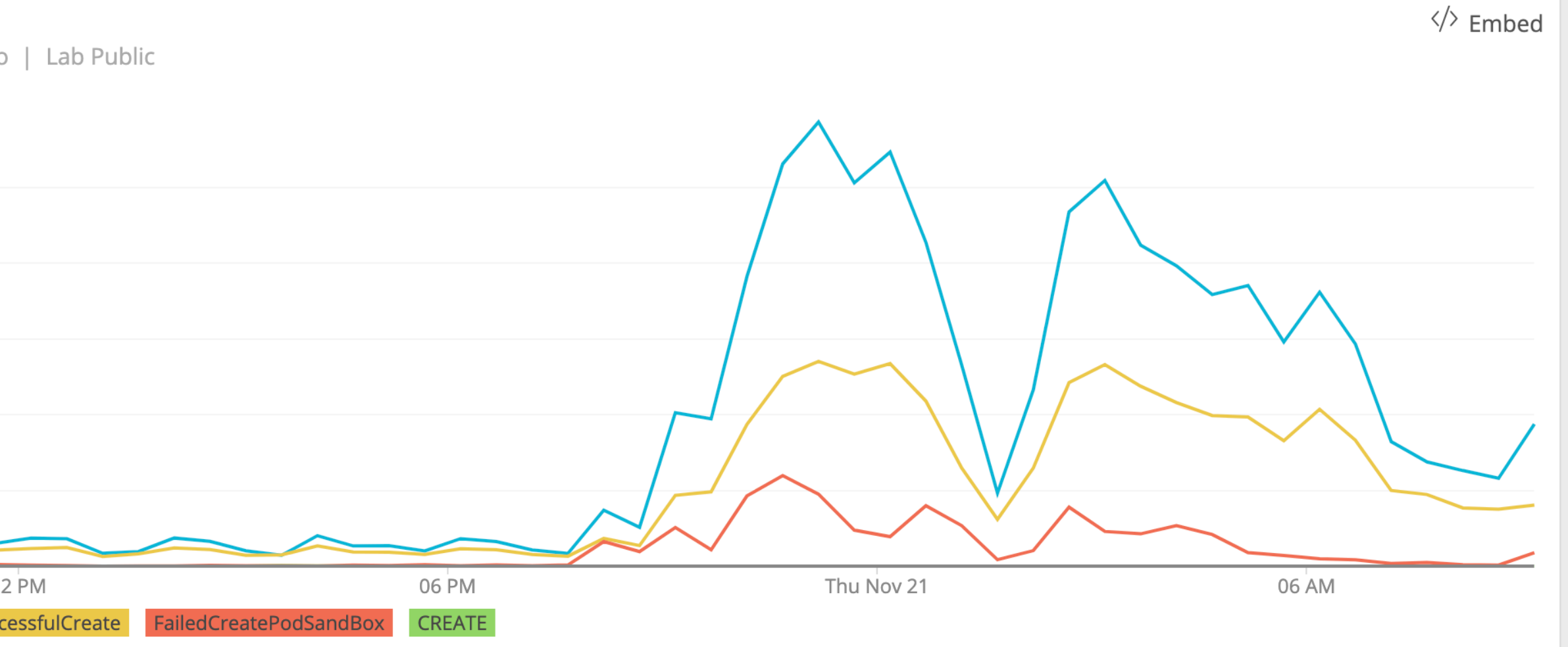

# *Are there significant amount of 'Warning' events right now?*

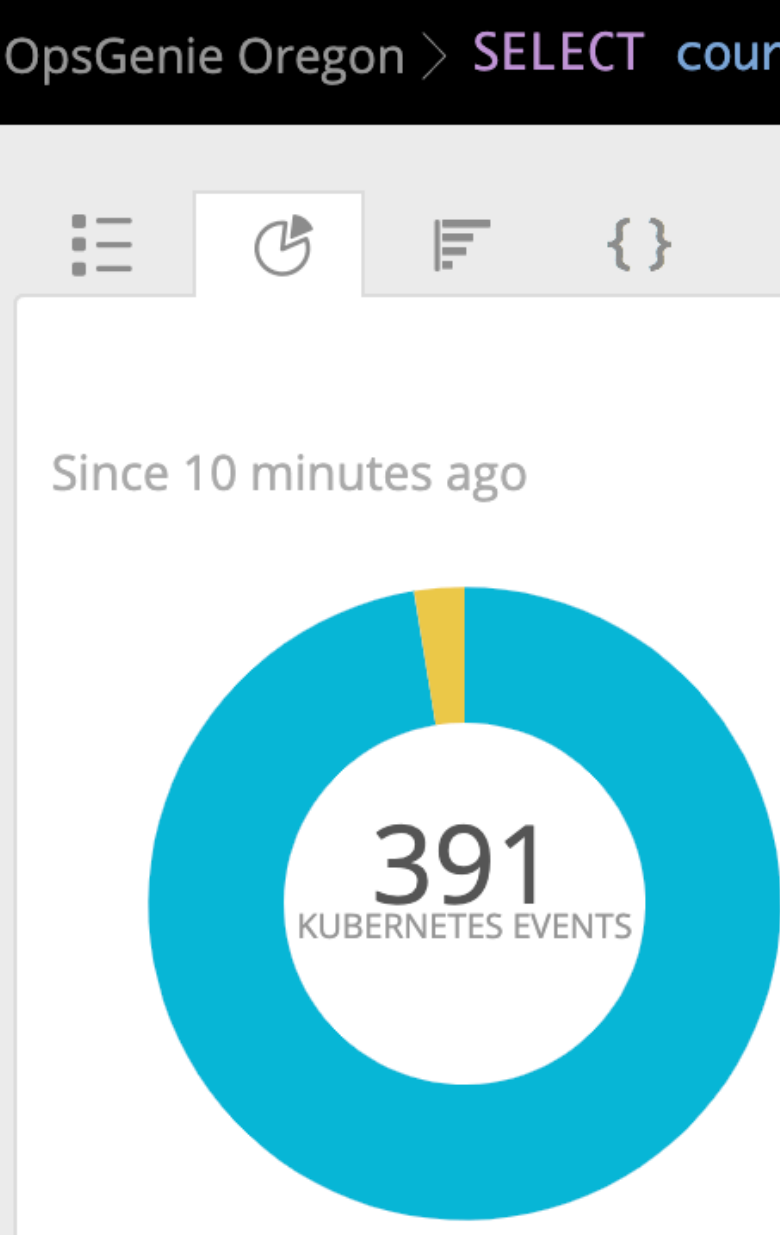

OpsGenie Oregon > SELECT count(\*) FROM kubernetes\_event FACET typeFieldRenamed SINCE 10 minutes ago

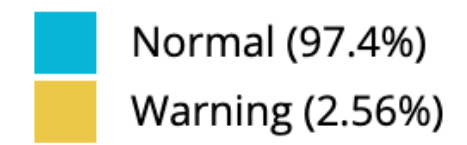

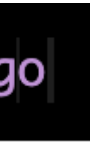

# *What does the distribution of event counts per reason?*

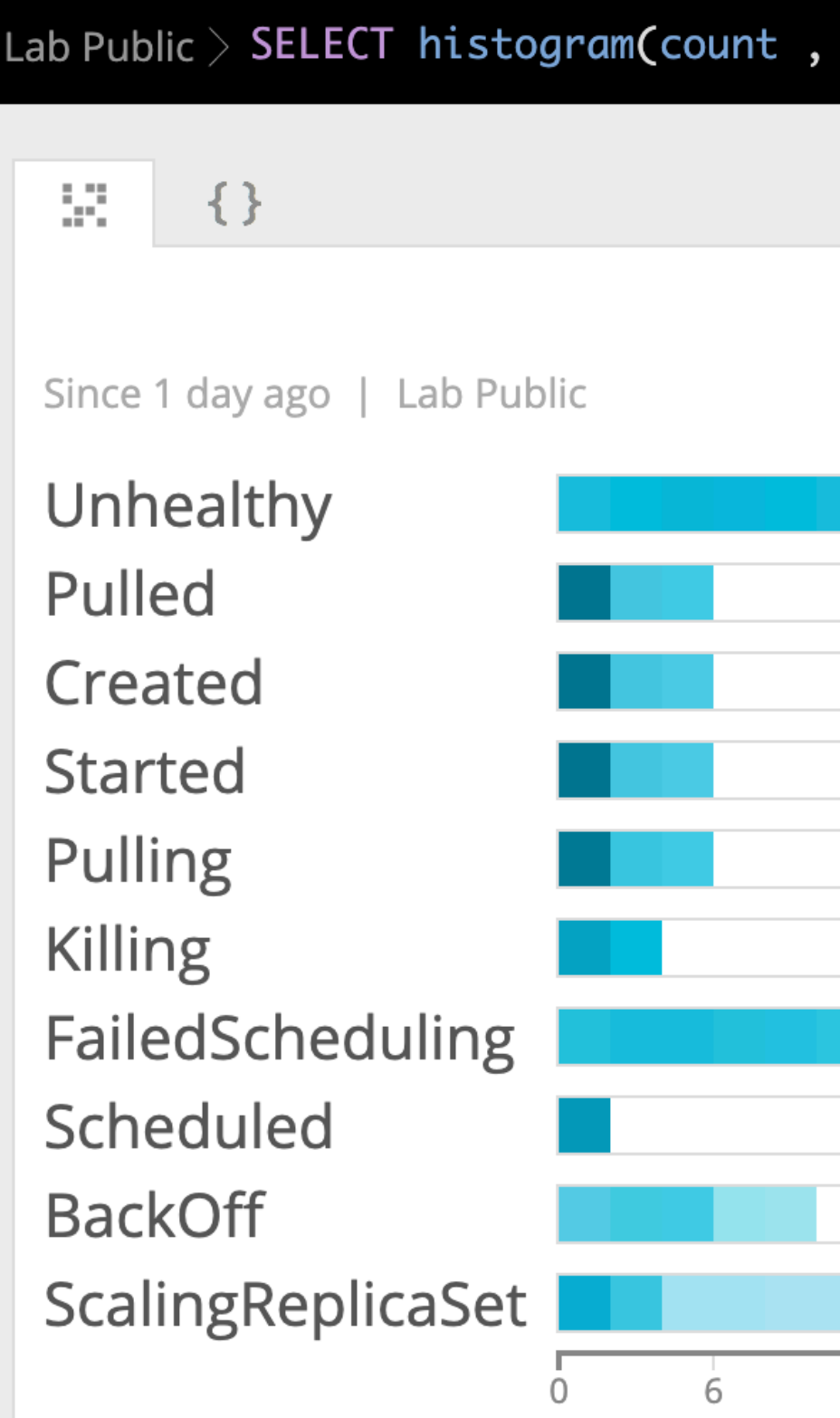

50) FROM kubernetes\_event SINCE 1 day ago FACET reason

18 24 30 36 42 48 52 58 64 70 76 82 88 94

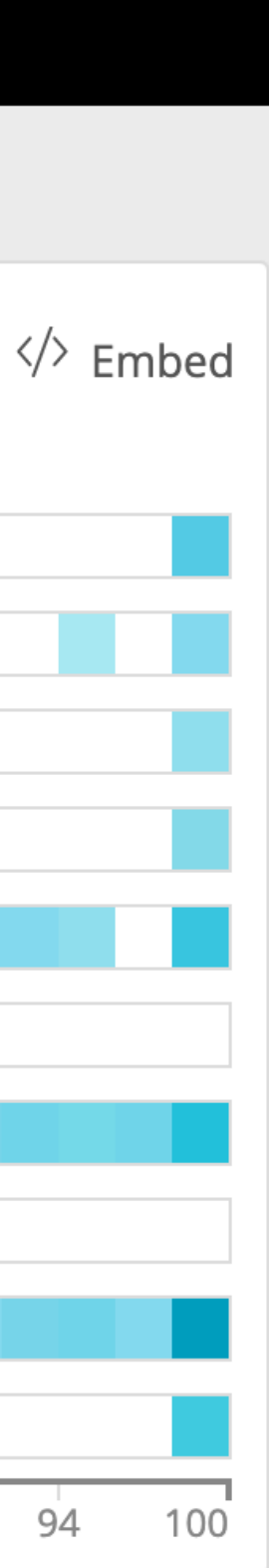

# How many times did your **Custom Event occur?**

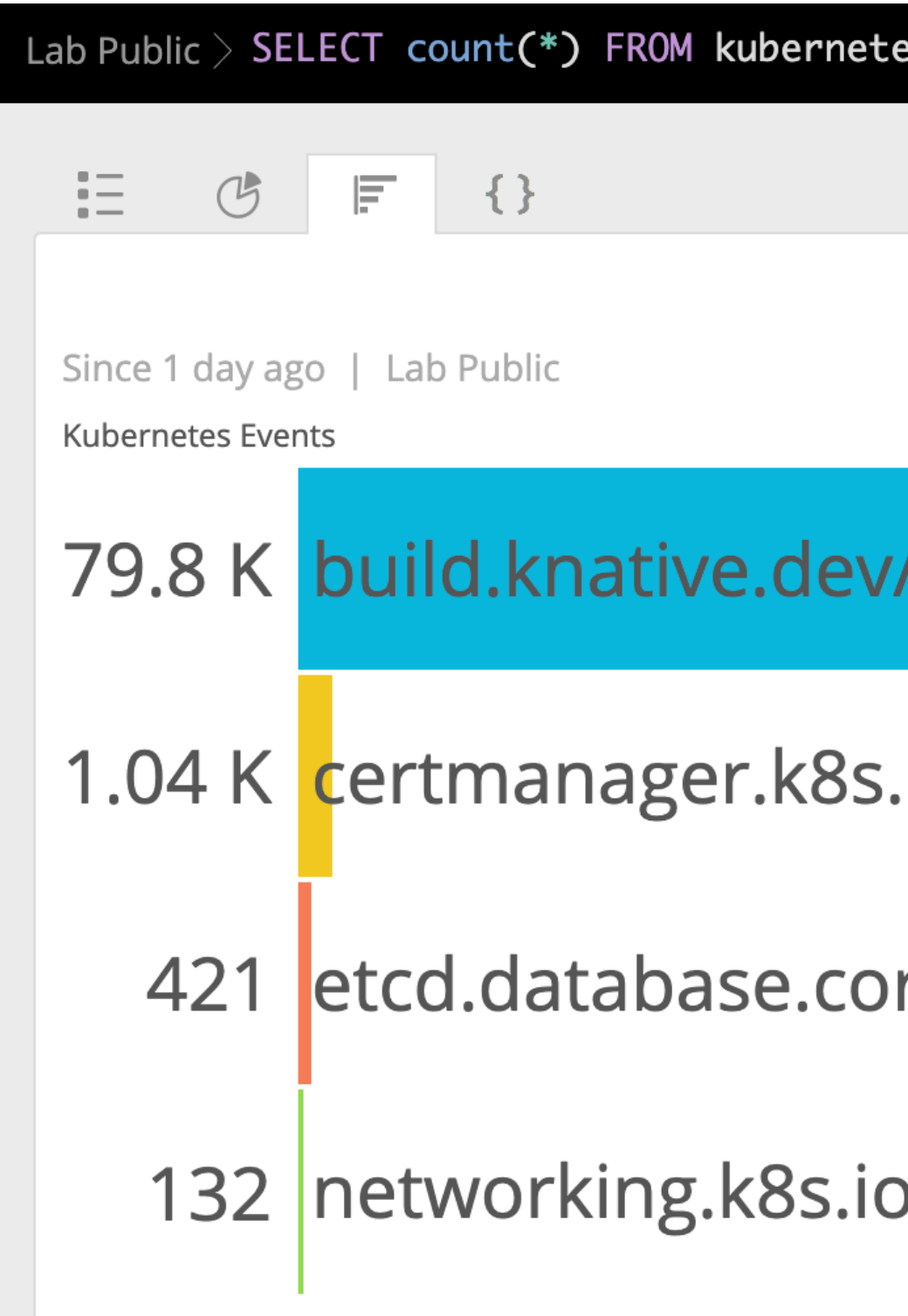

es\_event WHERE involved\_object.api\_version LIKE '%.%' FACET involved\_object.api\_version SINCE 1 day ago

 $\langle \rangle$  Embed

v1alpha1

.io/v1alpha1

reos.com/v1beta2

b/v1beta1

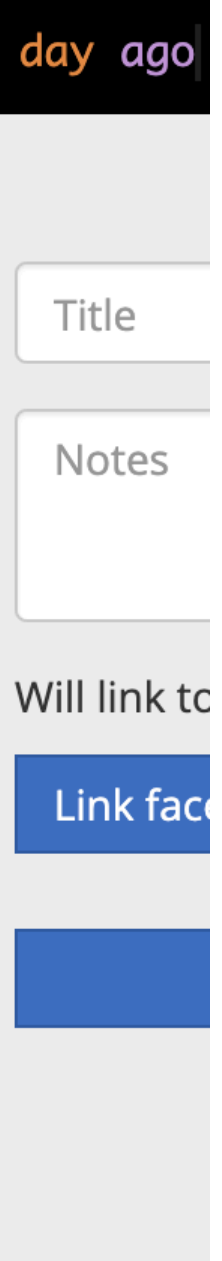

# Is Cluster Autoscaler publishing interesting events?

這  $\{\}$ 

Since 60 minutes ago | Lab Public

**TIMESTAMP**  $\hat{\heartsuit}$ 

21 Nov 09:41:34

21 Nov 09:41:34

21 Nov 09:41:34

21 Nov 09:41:34

21 Nov 09:41:34

21 Nov 09:41:34

21 Nov 09:41:34

21 Nov 09:41:34

21 Nov 09:41:34

21 Nov 09:41:34

Lab Public > SELECT message FROM kubernetes\_event WHERE involved\_object.name='cluster-autoscaler-status' AND metadata.namespace = 'kube-system'

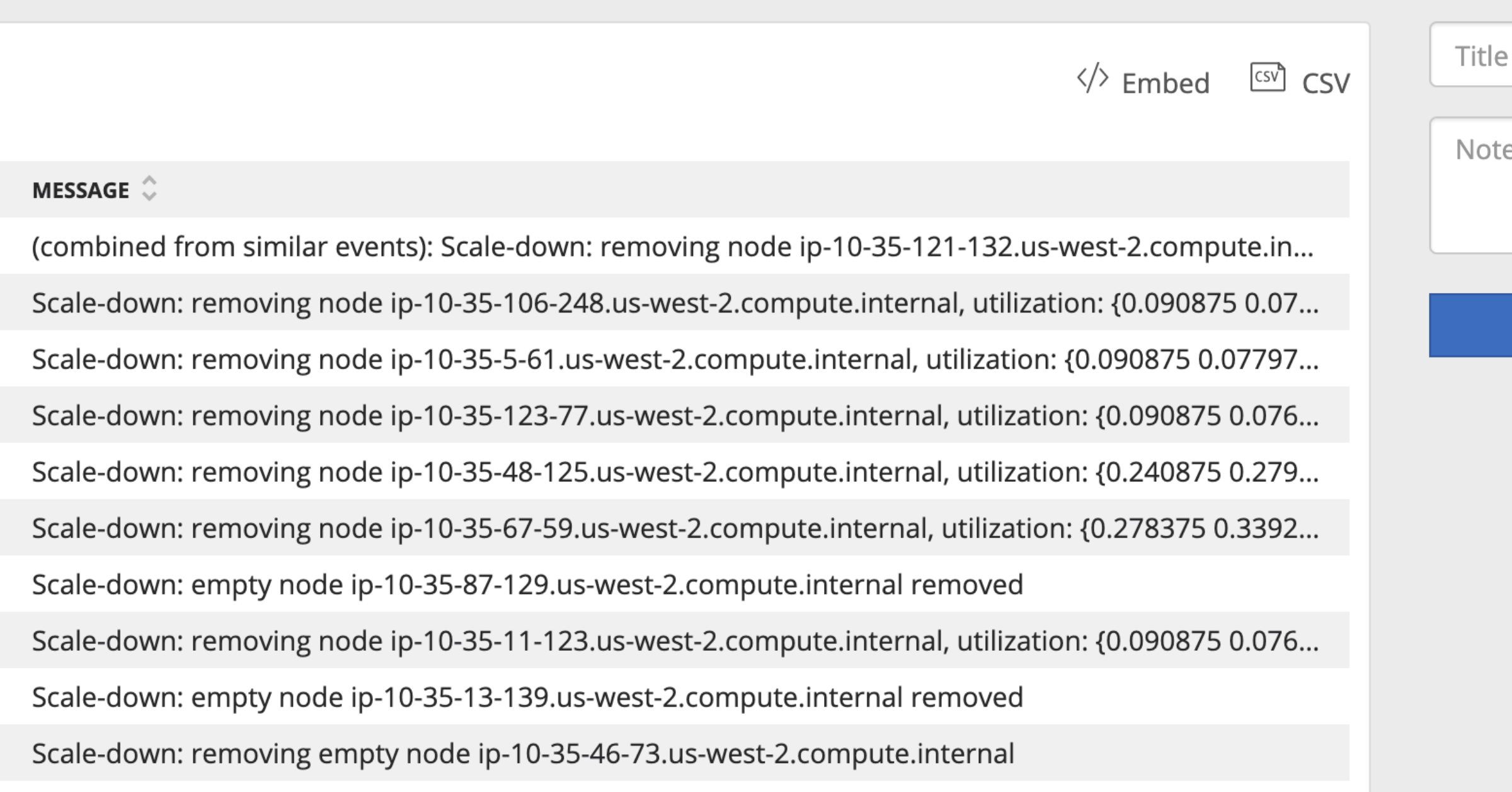

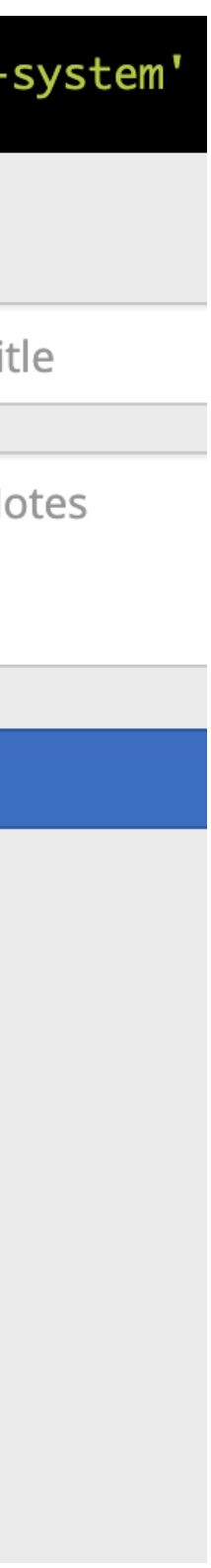

# Is cert-manager able to renew certificates properly?

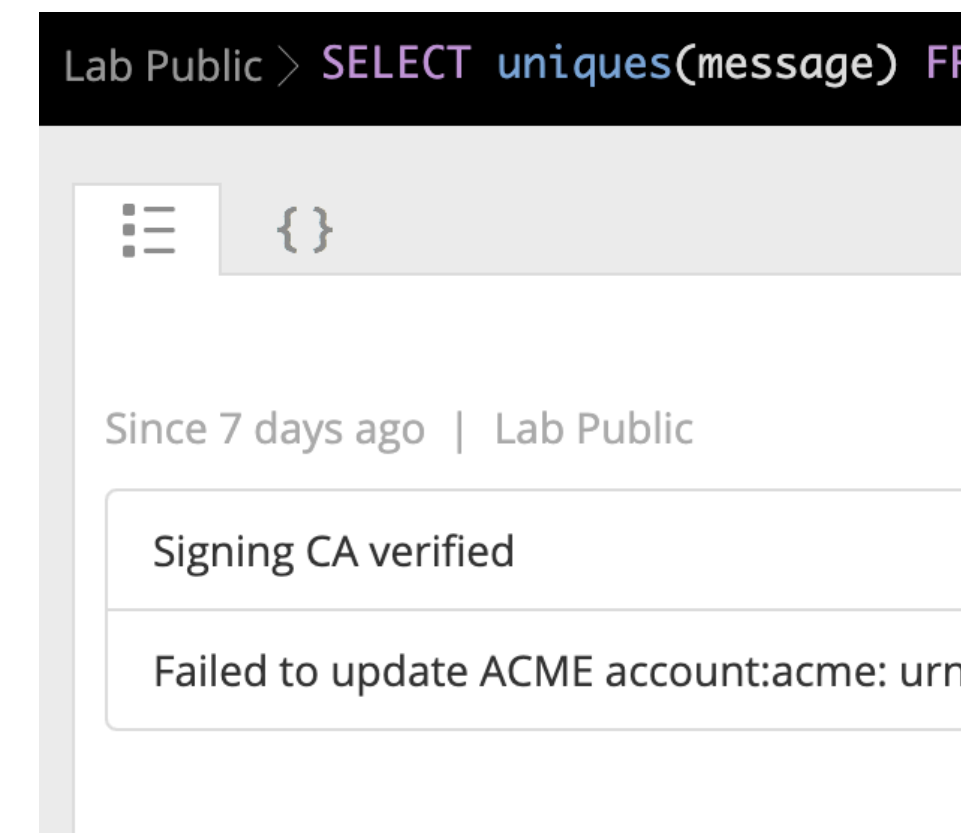

<code>ROM</code> kubernetes\_event <code>WHERE</code> involved\_object.api\_version  $\models$  <code>'certmanager.k8s.io/v1alpha1' SINCE 7 day ago  $\,$ </sup></code>

 $\langle \rangle$  Embed  $\left[\begin{array}{cc} \text{CSV} \end{array}\right]$  CSV

n:ietf:params:acme:error:invalidEmail: Unable to update account :: email domain name does not end in a IANA suffix

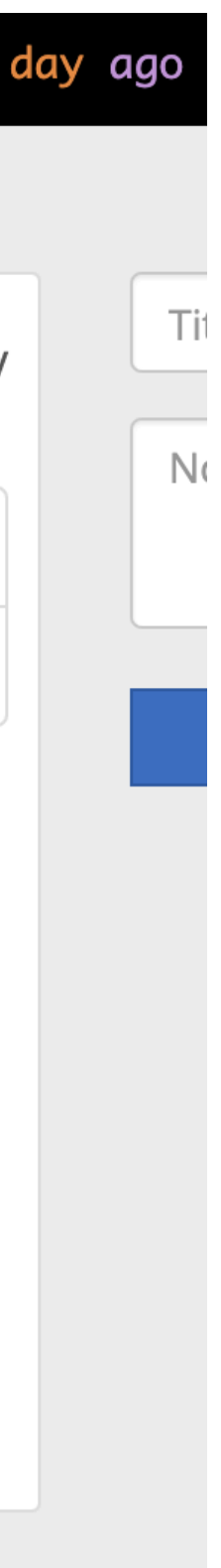

## *Event Exporter Tool* The implementation details and output types

### *Multiple Outputs*

Each output has different use cases, so tool allows using all of them with the routing rules to avoid deploying multiple instances .

## *Features*

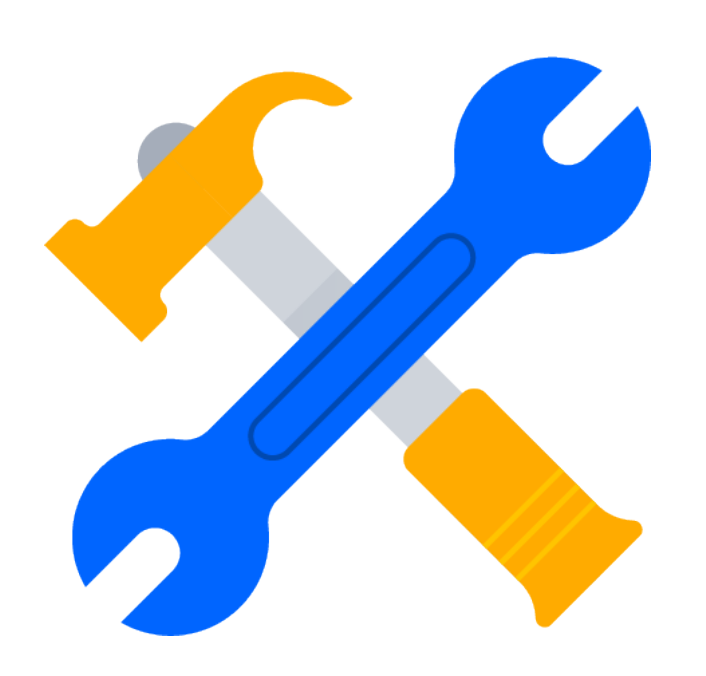

#### *Payload Customization*

The pushed data can be customized to fit custom needs so that it can be easily embedded in the monitoring stack of many users.

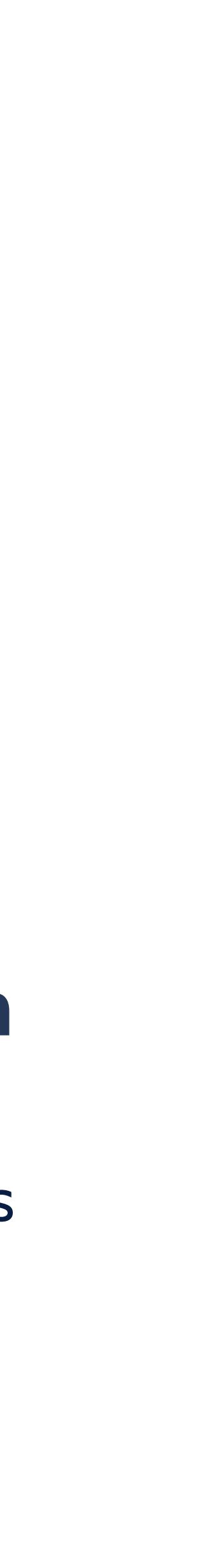

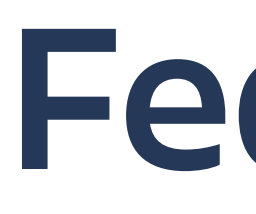

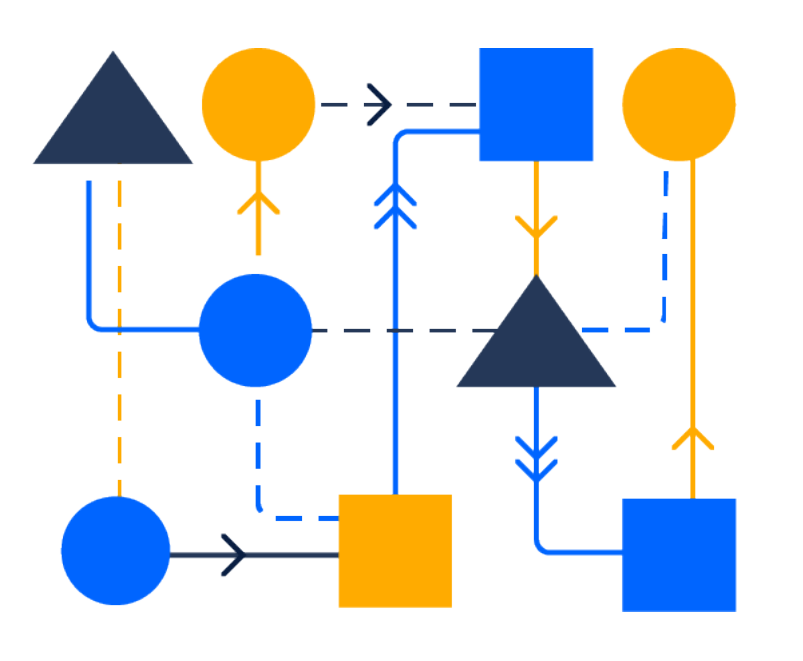

#### *Event Routing & Filtering*

Events are received from a single endpoint and filtered and routed based on their fields with regexes to route relevant events.

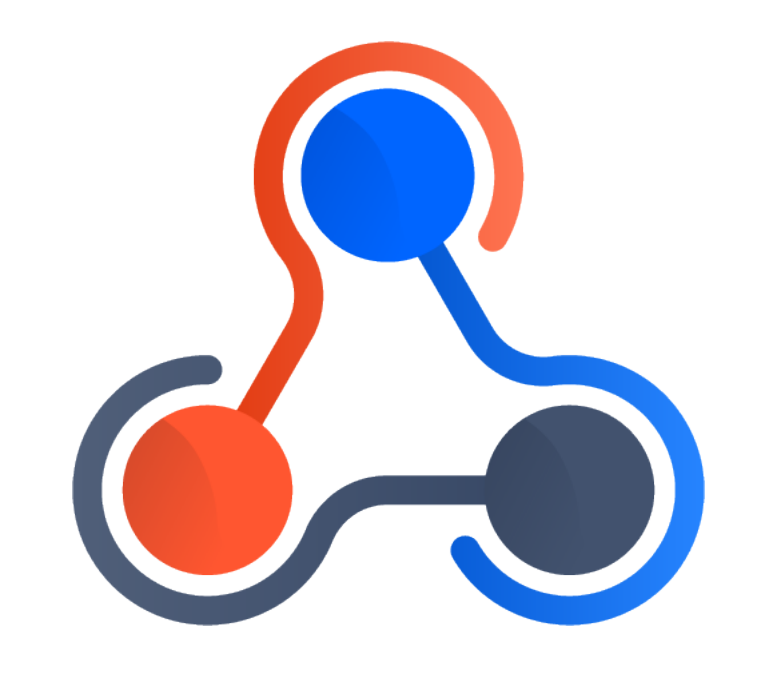

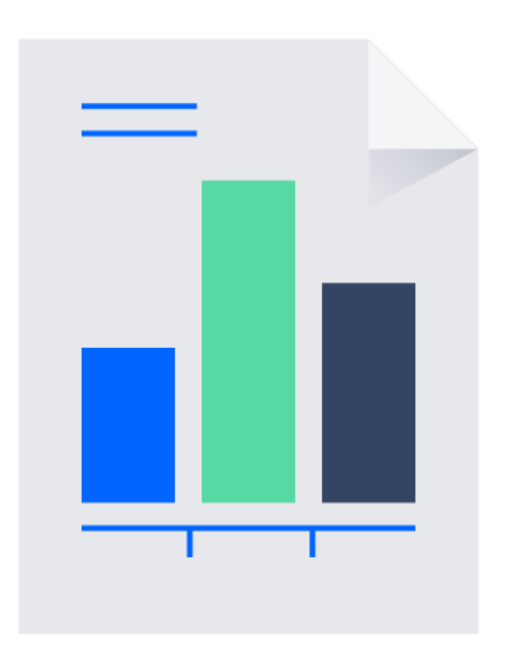

### **Reporting**

### *Alerting*

**ATLASSIAN** Opsgenie

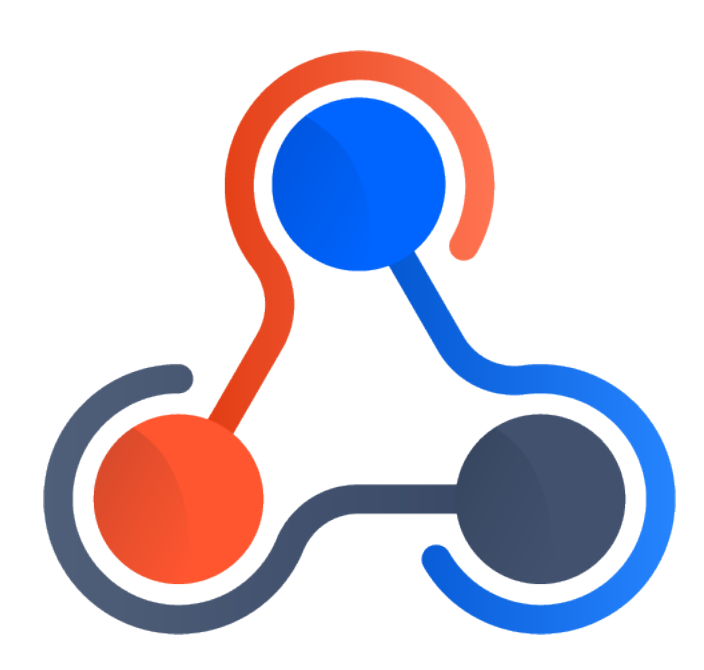

The critical events for the eyes of the on-call

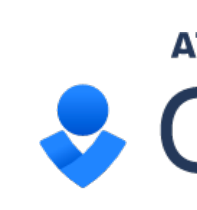

## *Outputs*

### *Notification*

Push some of events for notification, extra processing

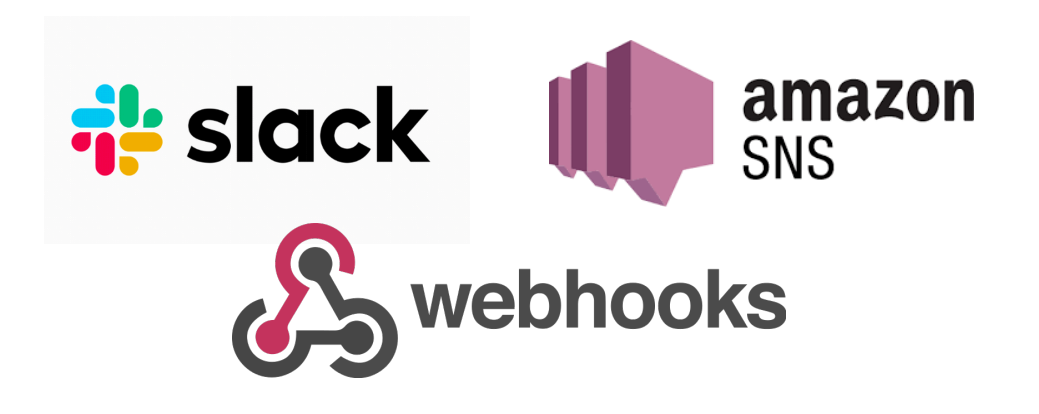

When you want to export more data

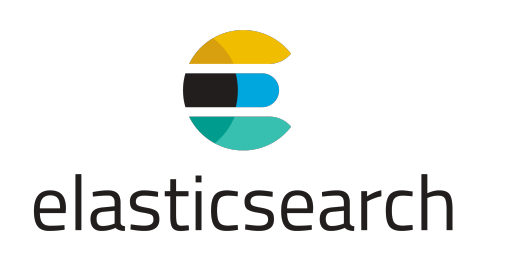

![](_page_39_Picture_5.jpeg)

![](_page_39_Picture_6.jpeg)

![](_page_39_Picture_7.jpeg)

![](_page_39_Picture_8.jpeg)

Alerts

![](_page_40_Picture_114.jpeg)

![](_page_40_Picture_115.jpeg)

# An example **Alert in** Opsgenie

#### ng for mcatal/neo4j-core-0 on K8s cluster

eo4j-core-0 Pod + Add tag

der states

#### **ELA** 0h 0m 10s

#### lea-9332-06c74e6d2df8

AM

```
eo4j-core-0.15d940a822ba9de4",
": "mcatal",
 "/api/v1/namespaces/mcatal/events/neo4j-core-0.15d940a822ba9de4",
7de5c2-0c8c-11ea-9332-06c74e6d2df8",
ersion": "310696000",
imestamp": "2019-11-21T18:25:07Z"
ailedScheduling",
0/42 nodes are available: 42 node(s) didn't match node selector.",
": "default-scheduler"
amp": "2019-11-21T18:23:55Z",
np": "2019-11-21T18:25:07Z",
ing",
null,
""; ""ponent":
stance": "",
ect": {
od",
": "mcatal",
eo4j−core−0",
773cd7-0bf1-11ea-9332-06c74e6d2df8",
י": "∨1",
ersion": "310695948",
,"ieo4j"
nt": "core",
ler-revision-hash": "neo4j-core-6bd969d6b8",
e.com/role": "devopspoc",
lset.kubernetes.io/pod-name": "neo4j-core-0"
```
 $\varnothing$ 

![](_page_40_Picture_116.jpeg)

![](_page_41_Picture_1.jpeg)

Writing a Kubernetes resource watcher requires some care

![](_page_41_Figure_3.jpeg)

## *Generic Client*

Events are enriched with objects labels to be used in routing and filtering

# *Output buffering*

Many types of outputs, we've tried to utilized goroutines efficiently.

## *Implementation*

#### - receiver: dump

```
- namespace: test*
 - type: Normal 
 - receiver: slack 
   kind: Pod 
 - receiver: alert 
   kind: Pod 
   namespace: prod 
  reason: "Failed*"
```
route: match: routes: - drop: - match:

Payload Customization

### *Configuration*

### *Routing*

**Outputs** 

```
- name: personal-message
   slack: 
     apiKey: "xoxo-12345" 
     channel: "{{ .InvolvedObject.Labels.Owner }}" 
     message: "Your pod has a msg {{ .InvolvedObject.Name }}"
```
- name: dump elasticsearch: addresses: - http://localhost:9200 index: kuberenetes-events

### Payload Customization

```
- name: high-priority-alert 
  opsgenie: 
     apikey: xxx 
     priority: "P3" 
     message: "Event {{ .Reason }} for {{ .InvolvedObject.Namespace }}/
{{ .InvolvedObject.Name }} on K8s cluster" 
     alias: "{{ .UID }}" 
     description: "<pre>{{ toPrettyJson . }}</pre>" 
     tags: 
       - "event" 
       - "{{ .Reason }}" 
       - "{{ .InvolvedObject.Kind }}" 
       - "{{ .InvolvedObject.Name }}"
```
### *Configuration*

#### Routing

#### *Outputs*

- name: appMetric kinesis: region: us-west-2 layout: details:

```
 streamname: applicationMetric 
  region: "us-west-2" 
  eventType: "kubeevent" 
  createdAt: "{{ .GetTimestampMs }}" 
   message: "{{ .Message }}"
   reason: "{{ .Reason }}"
    type: "{{ .Type }}" 
   count: "{{ .Count }}"
    kind: "{{ .InvolvedObject.Kind }}" 
   name: "{{ .InvolvedObject.Name }}"
    namespace: "{{ .Namespace }}" 
    component: "{{ .Source.Component }}" 
   host: "{{ .Source.Host }}"
     labels: "{{ toJson .InvolvedObject.Labels}}"
```
### *Configuration*

#### Routing

#### **Outputs**

### *Payload Customization*

### *Attended KubeCon '19 Barcelona*

We loved everyone sharing experiences and their tooling in an open and welcoming environment

## *Open Source an In-House Project*

We already have many tools to improve our own observability and wanted to share our experience with the whole world as a generic tool.

We loved open-sourcing our stuff to share with the community, and we are working on sharing our more internal projects. *Next: Alternative Kubernetes Dashboard, Golang Batching Library*

![](_page_45_Picture_7.jpeg)

### *More to Come*

# *Where did this project come from?*

![](_page_46_Picture_0.jpeg)

## Thanks for joining us! *Any questions, comments?*

Meet us at the booth! **A ATLASSIAN BOOTH G20** 

![](_page_46_Picture_4.jpeg)

*<https://github.com/opsgenie/kubernetes-event-exporter>*